# **Controller API**

*Release 5.0*

**Carallon Ltd**

**Dec 02, 2022**

# **CONTENTS**

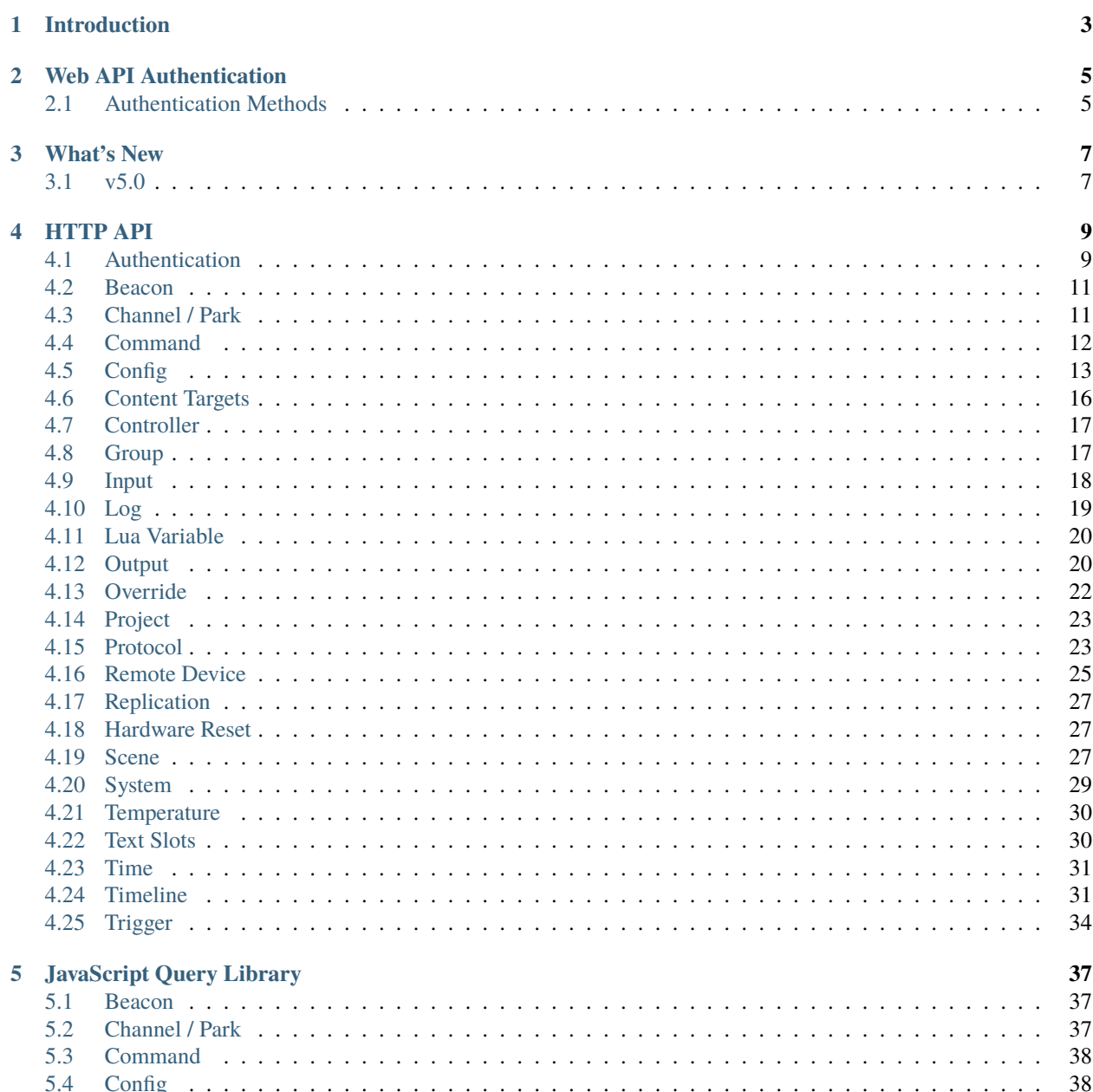

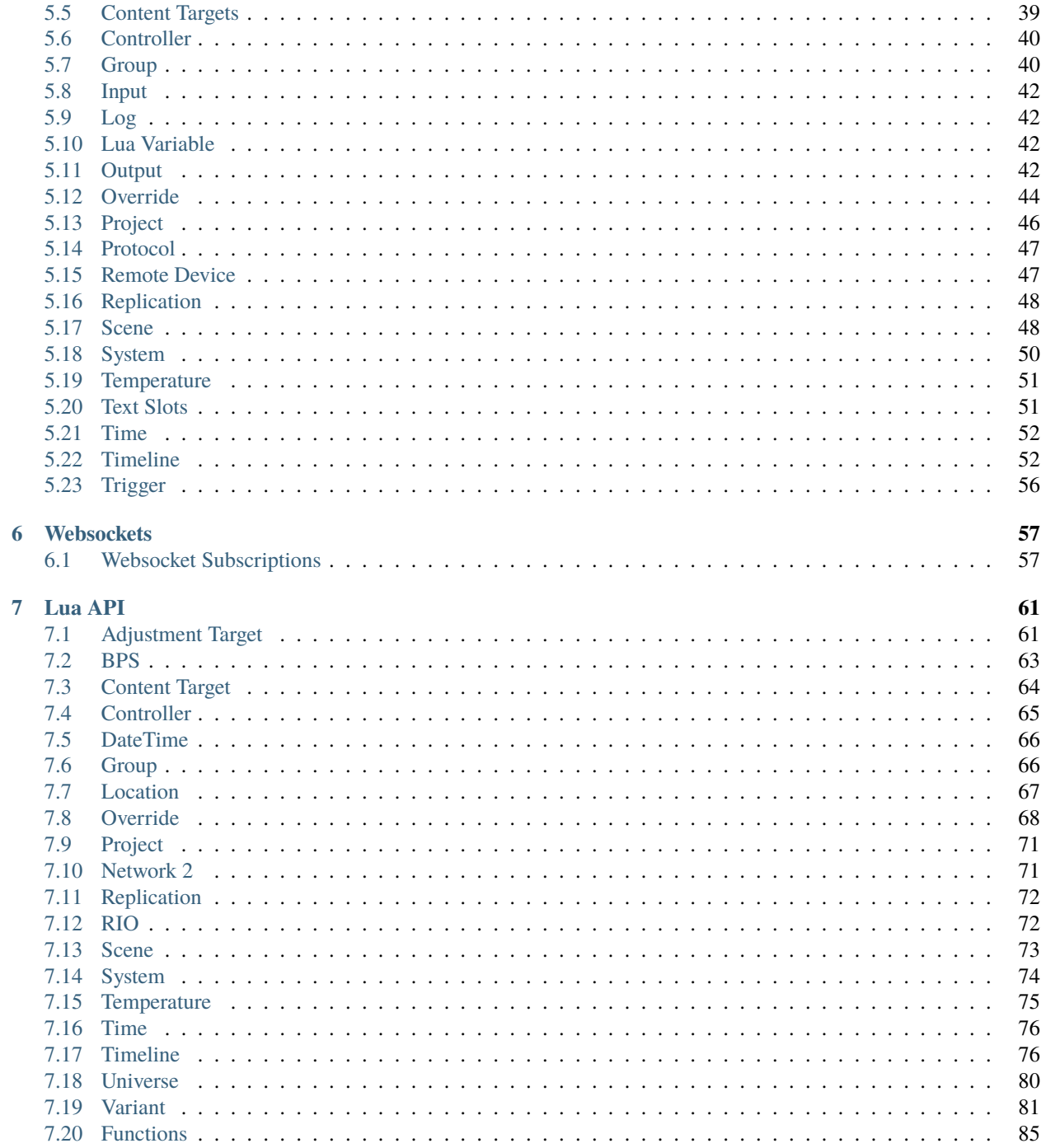

Web and Lua API documentation for Mosaic controllers.

### **CHAPTER**

# **INTRODUCTION**

<span id="page-6-0"></span>Mosaic controllers offer web and Lua APIs providing access to system information, playback functions and trigger operations.

In addition, a small JavaScript library is hosted on the controller's web server, which wraps the HTTP requests of the web API and also provides a mechanism to subscribe to the controller's websocket channels via callbacks.

#### **CHAPTER**

# **WEB API AUTHENTICATION**

<span id="page-8-0"></span>If the controller has an admin password or the current project has users configured under Web Interface Access, then some endpoints of the HTTP API and some functions in the JavaScript library will require clients to authenticate in order to authorise the requests.

# <span id="page-8-1"></span>**2.1 Authentication Methods**

Two methods for authenticating users of the Web API are supported:

- *[Cookie Authentication](#page-8-2)*: the default when using the API and/or query.js library in a custom web interface.
- *[Token Authentication](#page-9-0)*: used with HTTP API requests, typically when the client is not a web browser.

With both methods, if the user is inactive for longer than 5 minutes then the cookie or token expires, requiring a username and password to be provided again.

# <span id="page-8-2"></span>**2.1.1 Cookie Authentication**

Cookie authentication is typically used by the controller's web interface (either the default web interface or a custom web interface in a project). It works with both the HTTP API and the query.js library.

A cookie is returned by the controller in response to a *[POST](#page-12-2)* request to the /authorise endpoint - this is where the default login page sends the user's username and password when they login. The cookie is stored by a web browser automatically, and the browser then sends this cookie with subsequent requests to authenticate the user. The cookie can be removed by making a *[GET](#page-13-0)* request to the /logout endpoint, which can be done simply by navigating the browser to that endpoint.

#### **Custom Login Page**

Normally, a user will sign into the controller using the login page of the default web interface, which is shown if a user tries to visit a page that they don't have access to. In a custom web interface, uploaded as part of a project, a custom login page can be configured with the AuthFormLoginRequiredLocation directive in the main .htaccess file of the custom web interface. This custom login page is then shown instead of the default login page when a user tries to visit part of a custom web interface that they don't have access to.

Typically a login page will be an HTML page with a form element containing fields for the username and password. The HTML snippet below can be used to generate a form with these fields:

```
<form action="/authorise" method="POST">
 <input type="text" name="user">
 <input type="password" name="password">
```
(continues on next page)

(continued from previous page)

```
<button type="submit">Submit</button>
\langle form>
```
The form's action is set to POST the form to the controller's /authorise endpoint. If login is successful, the response from the controller will contain a cookie, which the browser will store automatically.

# <span id="page-9-0"></span>**2.1.2 Token Authentication**

Token authentication is typically used by the HTTP API in cases where a web browser is not the client. The client requests a Bearer Token with a *[POST](#page-13-1)* request to the controller's /token endpoint, providing the username and password, and this token is then used in future requests.

### **CHAPTER**

# **THREE**

# **WHAT'S NEW**

# <span id="page-10-1"></span><span id="page-10-0"></span>**3.1 v5.0**

- Added controller propagation to certain HTTP API requests and query.js functions.
- memory\_free changed to memory\_available in the HTTP & JavaScript *[System](#page-32-0)* information and in the Lua *[System](#page-77-0)* namespace.
- *[get\\_trigger\\_number](#page-93-0)* function added.
- vlan\_tag property added to Lua *[Controller](#page-68-0)*.
- is\_network\_primary property added to Lua *[Controller](#page-68-0)*.
- dns\_servers property added to the Lua *[System](#page-77-0)* namespace.

### **CHAPTER**

# **FOUR**

# **HTTP API**

<span id="page-12-0"></span>Reference for controller HTTP API.

# <span id="page-12-1"></span>**4.1 Authentication**

Authentication reference for the controller HTTP API.

# **4.1.1 Authorise**

#### **Methods**

#### <span id="page-12-2"></span>**POST**

Accepts form data or JSON to authenticate a user's credentials, returning a cookie if successful.

#### POST /authorise

The payload, whether form data or JSON, should have the following attributes:

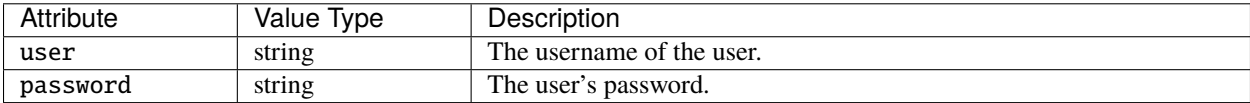

If the credentials are valid, a redirect response will be returned, pointing to the value of the original\_url cookie sent with the original request, or / if this cookie wasn't present.

If the user cannot be authenticated because the username or password are incorrect then a redirect response will be returned, pointing to the value of the Referer header in the request.

The response will be a 400 error if either attribute is missing or a value is of an invalid type.

# **4.1.2 Logout**

#### **Methods**

#### <span id="page-13-0"></span>**GET**

Ends the user's current session.

#### GET /logout

The request must be authenticated either with a cookie or by sending a valid Bearer token in the Authorization header.

If the request is made from a web browser using cookie authentication then the cookie will be deleted from the browser by the response. The web browser will reload the page from which the request was made if the Referer header is set.

# **4.1.3 Token**

#### **Methods**

#### <span id="page-13-1"></span>**POST**

Accepts form data or JSON to authenticate a user's credentials, returning a bearer token if successful.

#### POST /token

The payload, whether form data or JSON, should have the following attributes:

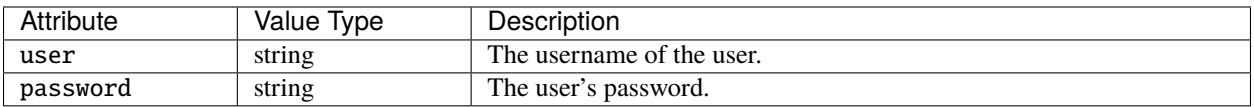

If the credentials are valid, the response will have a 200 status code and the payload will be a JSON object with the following attributes:

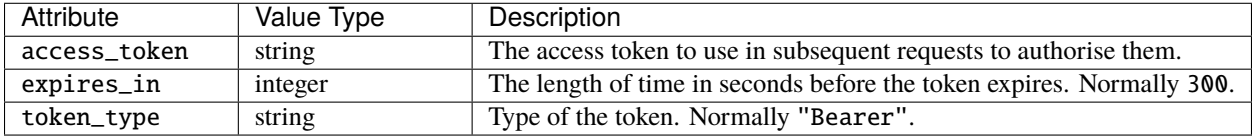

To use the token in a request, set the Authorization header value to Bearer {your access token}, where {your access token} should be replaced with the value of access\_token in the response.

The response will be a 401 error if the user cannot be authenticated because the username or password are incorrect.

The response will be a 400 error if either attribute is missing or a value is of an invalid type.

# <span id="page-14-0"></span>**4.2 Beacon**

### **4.2.1 Methods**

#### **POST**

Toggle beacon mode on the controller.

POST /api/beacon

In beacon mode, a controller will flash its LEDs or it screen continuously.

# <span id="page-14-1"></span>**4.3 Channel / Park**

# **4.3.1 Methods**

#### **POST**

Park an output channel or channels at a specified level.

POST /api/channel

Payload is a JSON object with the following attributes:

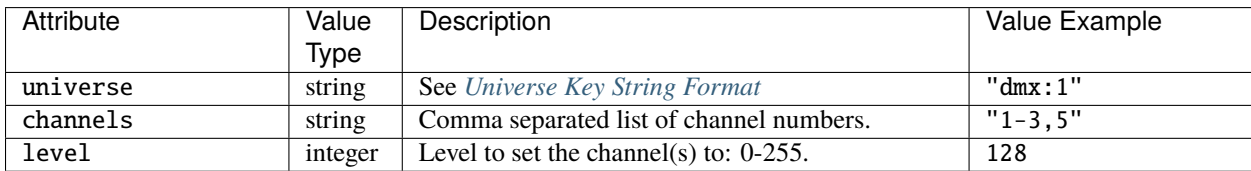

### **DELETE**

Unpark an output channel or channels.

DELETE /api/channel

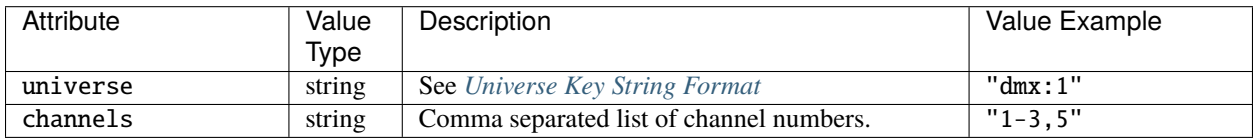

### <span id="page-15-1"></span>**4.3.2 Universe Key String Format**

A universe key string takes the form:

- protocol:index for protocols dmx, pathport, sacn, art-net;
- protocol:kinetPowerSupplyNum:kinetPort for protocol kinet;
- protocol:remoteDeviceType:remoteDeviceNum for protocol rio-dmx;
- protocol:remoteDeviceType:remoteDeviceNum:port for protocols edn, edn-spi.

#### Where:

- kinetPowerSupplyNum is an integer;
- kinetPort is an integer;
- remoteDeviceType can be rio08, rio44 or rio80, edn10 or edn20;
- remoteDeviceNum is an integer;
- port is an integer.

For example:

- "dmx:1"
- "rio-dmx:rio44:1"

# <span id="page-15-0"></span>**4.4 Command**

### **4.4.1 Methods**

#### **POST**

Run a Lua script or pass a command to the command line parser on the controller.

**Note:** The Command Line Parser must be enabled in the web interface settings of the current project, else this endpoint will not be available.

#### POST /api/cmdline

Payload is a JSON object with the following attributes:

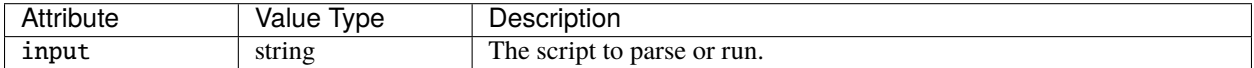

For example:

```
"input": "tl = 1 get_timeline(tl):start()"
```
{

}

#### **Response**

If the Command Line Parser is enabled in the web interface settings of the current project then a 200 status code will be returned, along with the text Executed if the script was executed successfully. If an error occurred when attempting to run the script then the error string will be returned.

The response will be 501 Not Implemented if the Command Line Parser is not enabled, or 400 Bad Request if no project is loaded.

# <span id="page-16-0"></span>**4.5 Config**

### **4.5.1 Methods**

#### **POST**

Edits the configuration of the controller.

POST /api/config

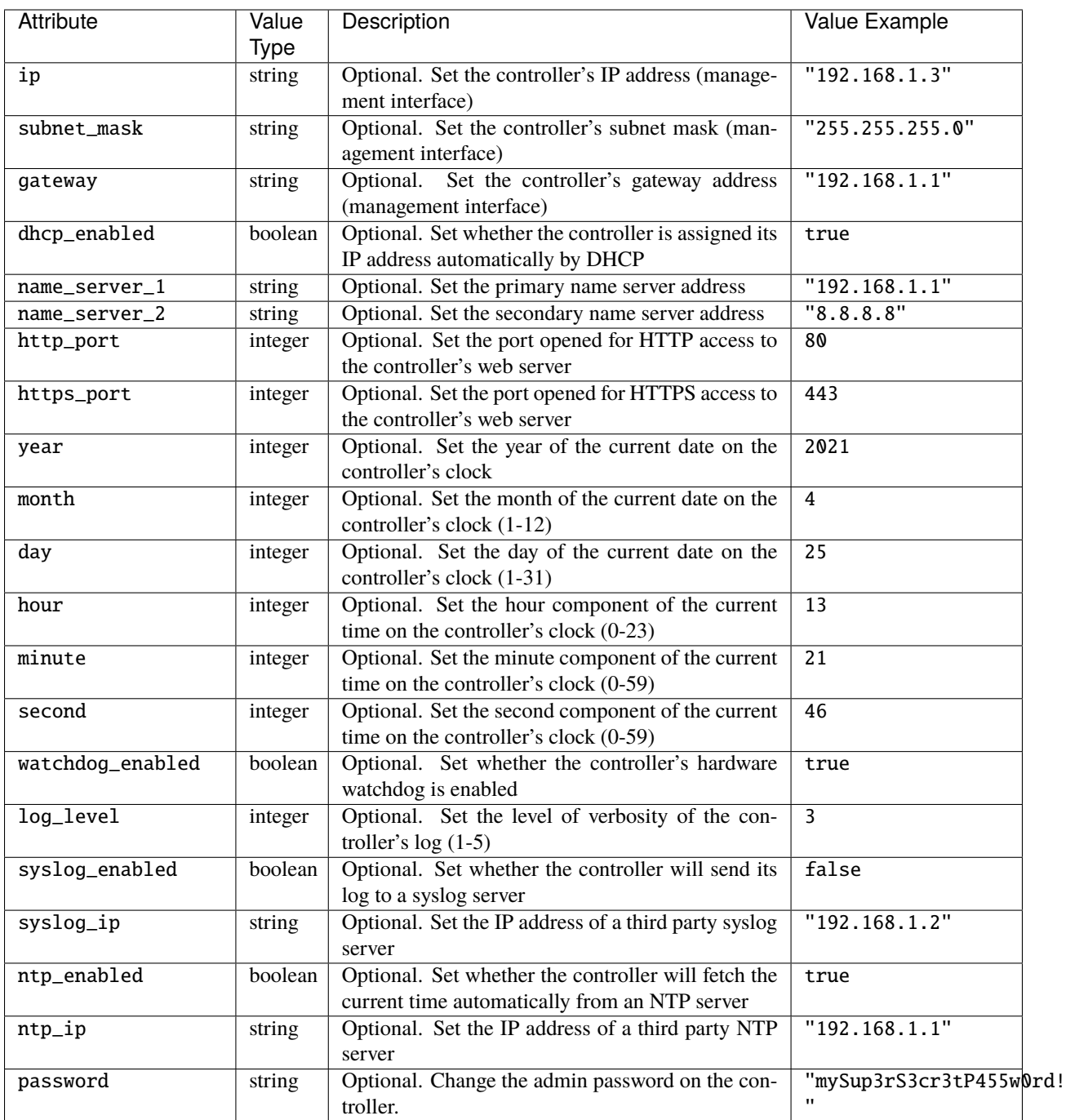

If the response status code is 200 (OK), the response body will be a JSON object with a restart attribute. The value of restart is boolean. If true, the controller will reset itself imminently in order to apply the changes.

# **GET**

Returns information about the queried controller's configuration.

GET /api/config

Returns a JSON object with the following attributes:

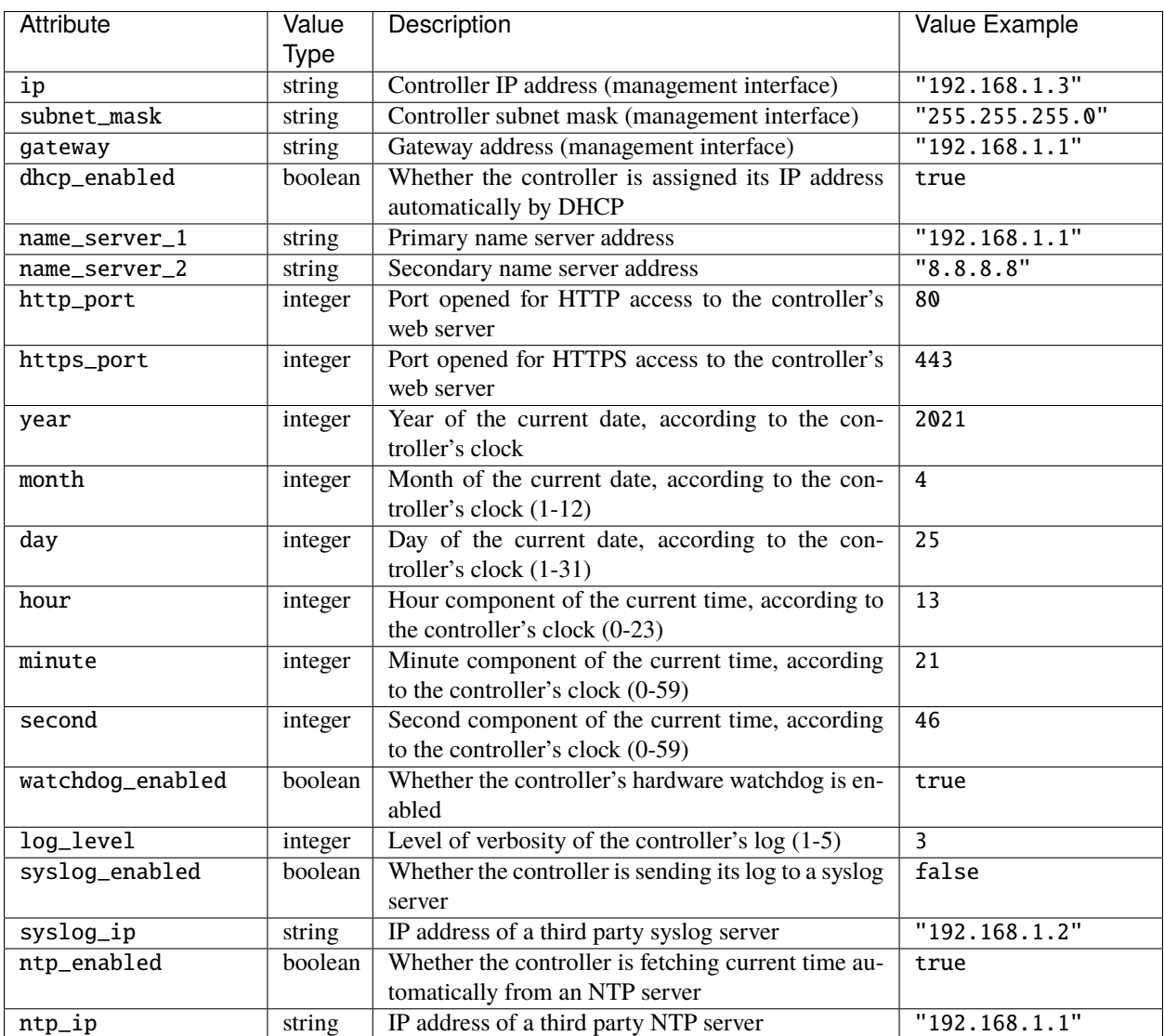

# <span id="page-19-0"></span>**4.6 Content Targets**

**Note:** Atlas/Atlas Pro only

### **4.6.1 Methods**

#### **POST**

Control a content target; currently the only supported action is to master the intensity of a content target (applied as a multiplier to output levels).

POST /api/content\_target

Payload is a JSON object with the following attributes:

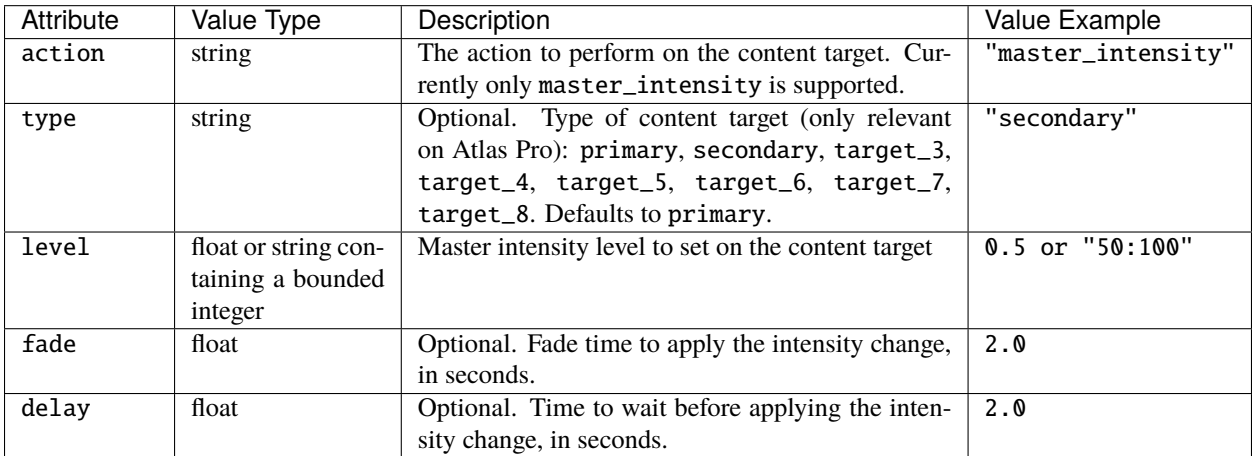

#### **GET**

Returns information about the current state of all Content Targets in the project.

GET /api/content\_target

Returns a JSON object with a single content\_targets attribute, which has an array value. Each item in the array is a Content Target object with the following attributes:

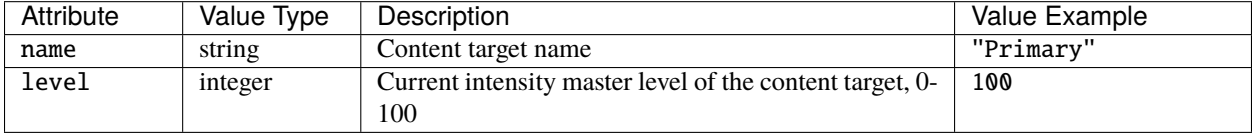

# <span id="page-20-0"></span>**4.7 Controller**

# **4.7.1 Methods**

### **GET**

Returns data about the controllers in the project.

GET /api/controller

Returns a JSON object with a single controllers attribute, which has an array value. Each item in the array is a Controller object with the following attributes:

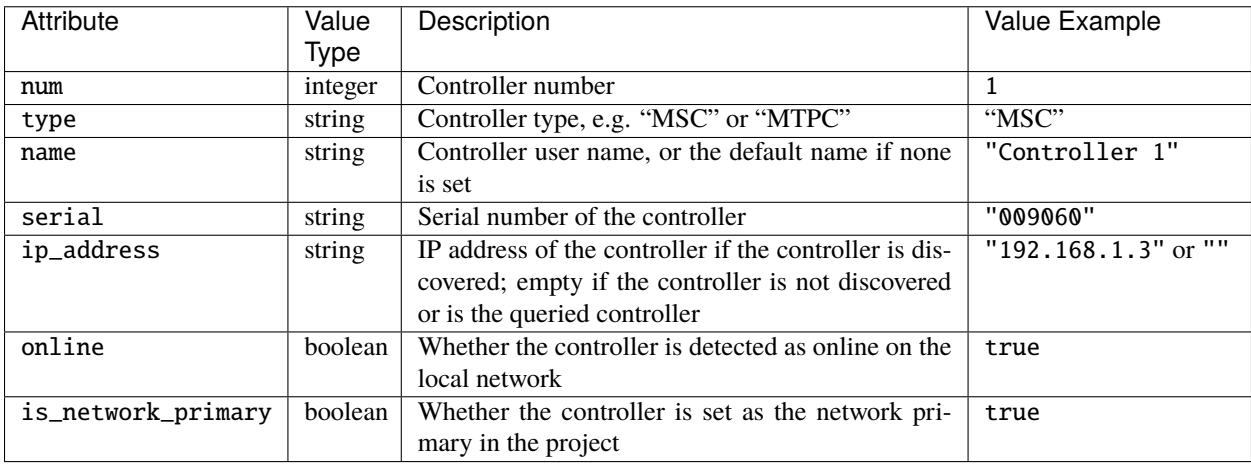

# <span id="page-20-1"></span>**4.8 Group**

**Note:** Not applicable to Atlas/Atlas Pro

# **4.8.1 Methods**

#### **POST**

Control a group; currently the only supported action is to master the intensity of a group (applied as a multiplier to output levels). Action will propagate to all controllers in a project.

#### POST /api/group

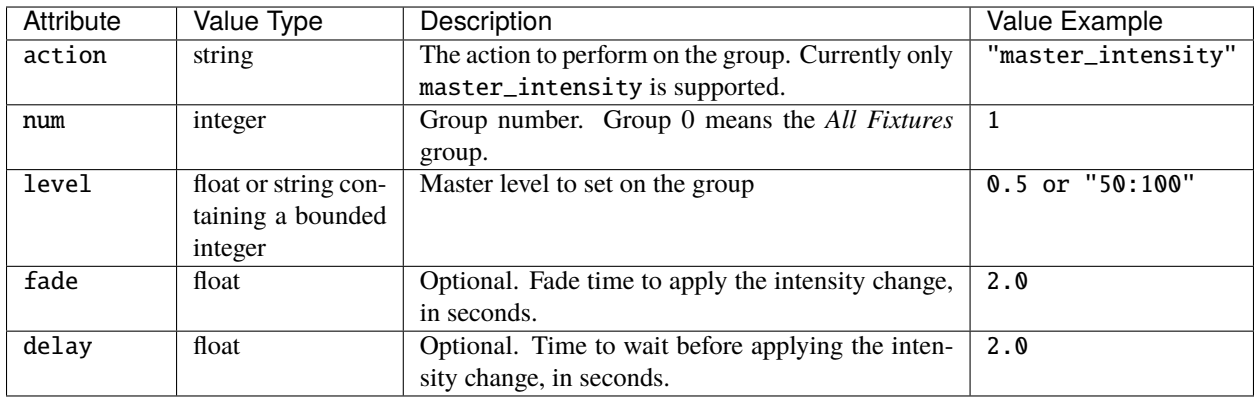

#### **GET**

Returns data about the fixture groups in the project.

GET /api/group[?num=groupNumbers]

num can be used to filter which groups are returned and is expected to be either a single number or a string expressing the required groups, e.g. "1,2,5-9".

**Note:** Group 0 will return data about the *All Fixtures* group.

Returns a JSON object with a single groups attribute, which has an array value. Each item in the array is a Group object with the following attributes:

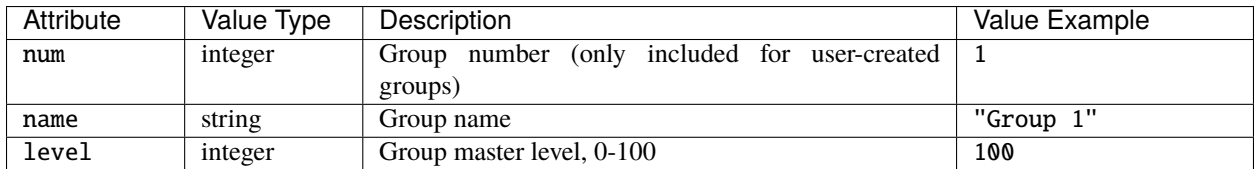

# <span id="page-21-0"></span>**4.9 Input**

# **4.9.1 Methods**

**GET**

Returns the status of digital & analogue inputs on the queried controller.

GET /api/input

Returns a JSON object with the following attributes:

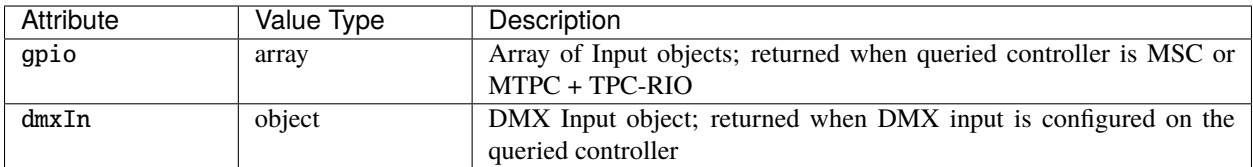

The Input object has the following properties:

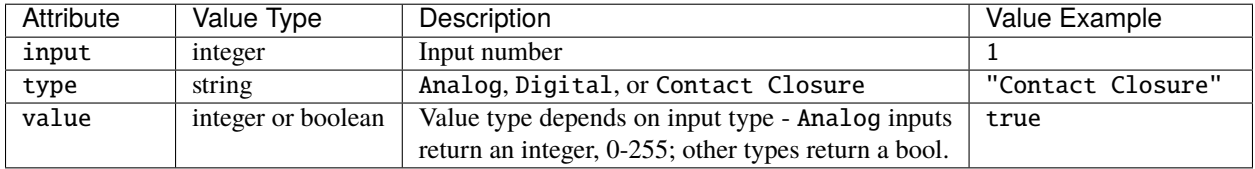

The DMX Input object has the following properties:

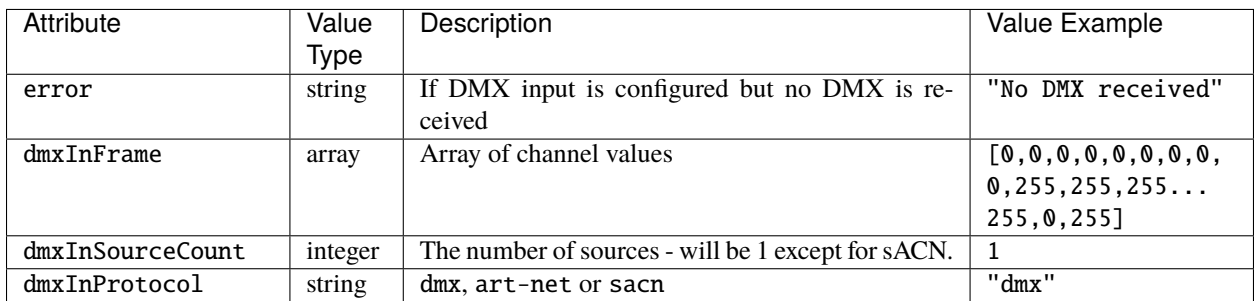

# <span id="page-22-0"></span>**4.10 Log**

# **4.10.1 Methods**

### **GET**

Returns the log from the controller.

GET /api/log

Returns a JSON object with the following attributes:

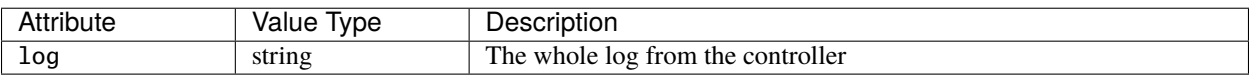

# <span id="page-23-0"></span>**4.11 Lua Variable**

# **4.11.1 Methods**

### **GET**

Returns the current value of specified Lua variables.

GET /api/lua?variables=luaVariables

luaVariables is expected to be a string or comma-separated list of strings, where each string is a Lua variable name.

Returns a JSON object with the Lua variables and their values as its key/value pairs - the Lua variable names are the keys.

For example, in a project that creates variables called bob and alice, GET /api/lua?variables=bob, alice could return a JSON object as follows:

```
{
  "alice": 1234,
  "bob": "a string variable"
}
```
# <span id="page-23-1"></span>**4.12 Output**

# **4.12.1 Methods**

### **POST**

Enable/disable the output of a selected protocol from the controller. Action will propagate to all controllers in a project.

POST /api/output

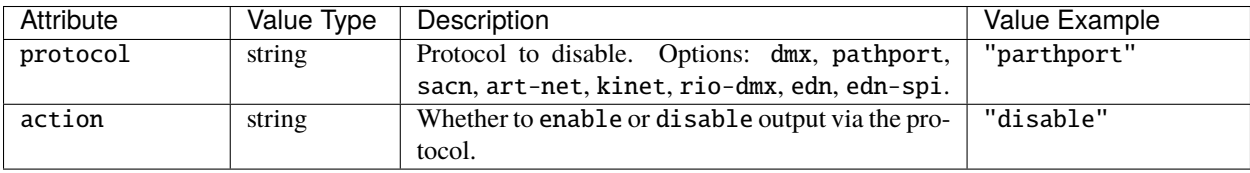

### **GET**

Returns the lighting levels being output by the queried controller.

GET /api/output?universe=universeKey

universeKey is a string; see *[Universe Key String Format](#page-24-0)*.

For example: \* GET /api/output?universe=dmx:1 \* GET /api/output?universe=rio-dmx:rio44:1

If the queried controller is an MSC 1, the universe is DMX 2, DMX Proxy has been enabled for a MTPC in the project and the MTPC is offline then this request will return a JSON object with the following attributes:

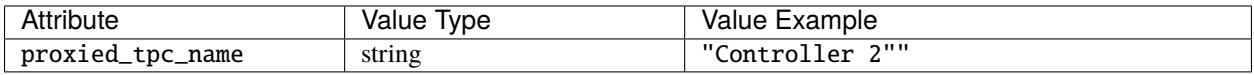

Otherwise a JSON object with the following attributes is returned:

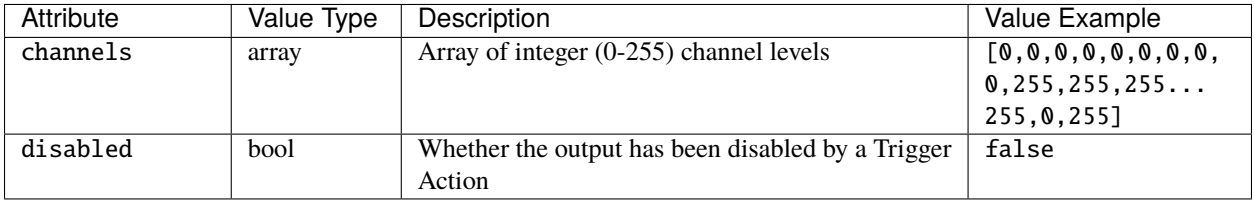

# <span id="page-24-0"></span>**4.12.2 Universe Key String Format**

A universe key string takes the form:

- protocol:index for protocols dmx, pathport, sacn, art-net;
- protocol:kinetPowerSupplyNum:kinetPort for protocol kinet;
- protocol:remoteDeviceType:remoteDeviceNum for protocol rio-dmx;
- protocol:remoteDeviceType:remoteDeviceNum:port for protocols edn, edn-spi.

#### Where:

- kinetPowerSupplyNum is an integer;
- kinetPort is an integer;
- remoteDeviceType can be rio08, rio44 or rio80, edn10 or edn20;
- remoteDeviceNum is an integer;
- port is an integer.

For example:

- "dmx:1"
- "rio-dmx:rio44:1"

# <span id="page-25-0"></span>**4.13 Override**

# **4.13.1 Methods**

### **PUT**

Set the Intensity, Red, Green, Blue levels for a fixture or group. Action will propagate to all controllers in a project.

### PUT /api/override

Payload is a JSON object with the following attributes:

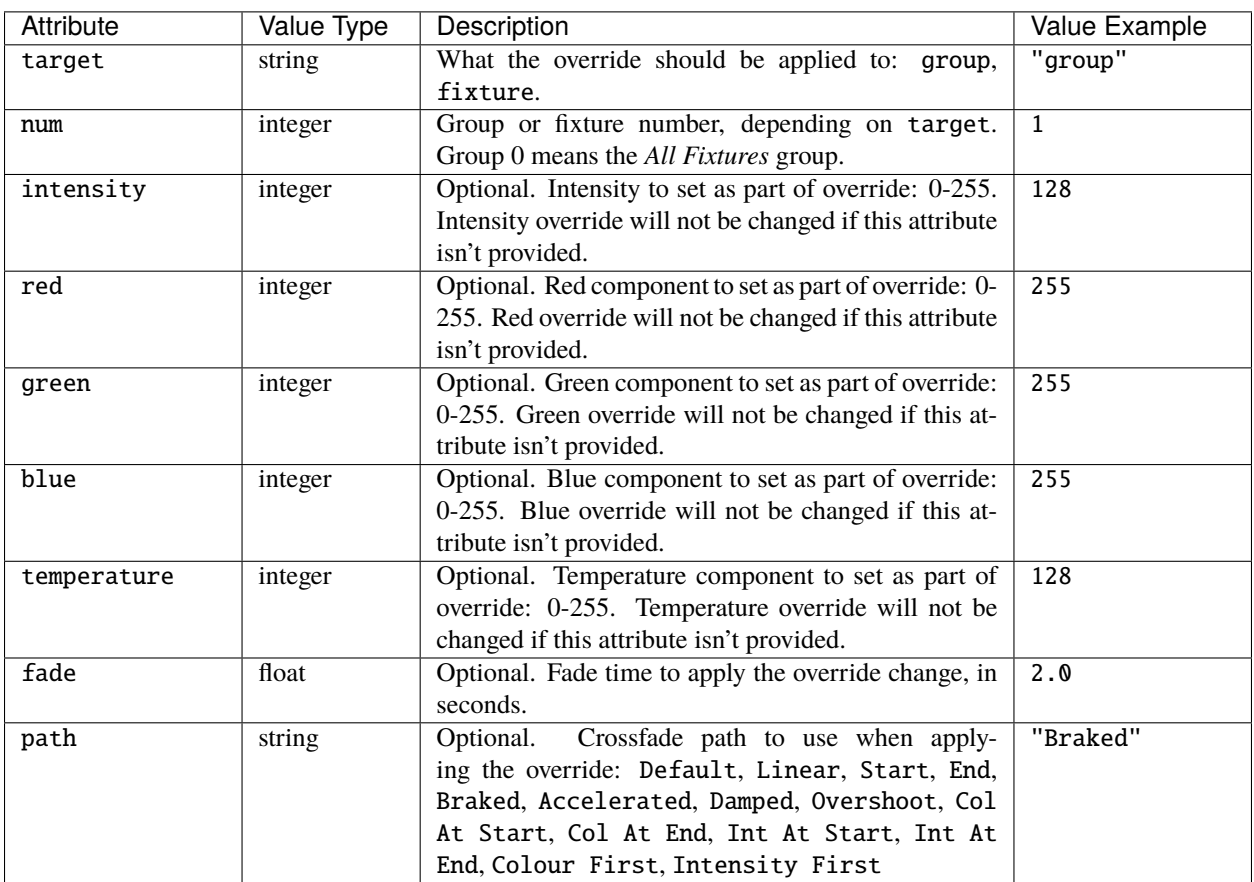

#### **DELETE**

Release any overrides on fixtures or groups. Action will propagate to all controllers in a project.

DELETE /api/override

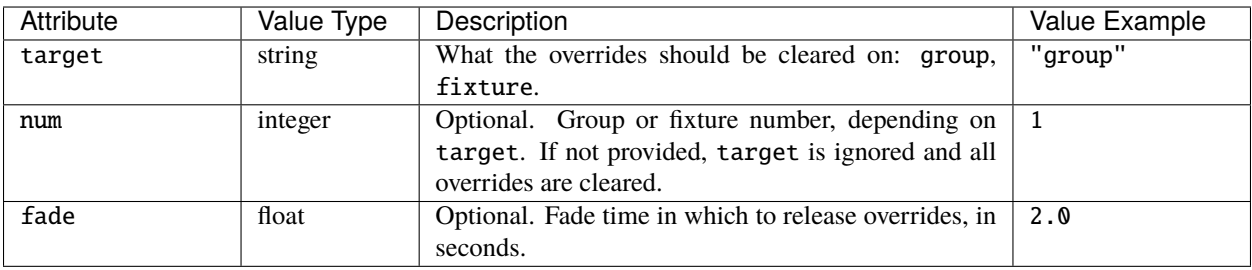

# <span id="page-26-0"></span>**4.14 Project**

### **4.14.1 Methods**

#### **GET**

Returns data about the current project.

GET /api/project

Returns a JSON object with the following attributes:

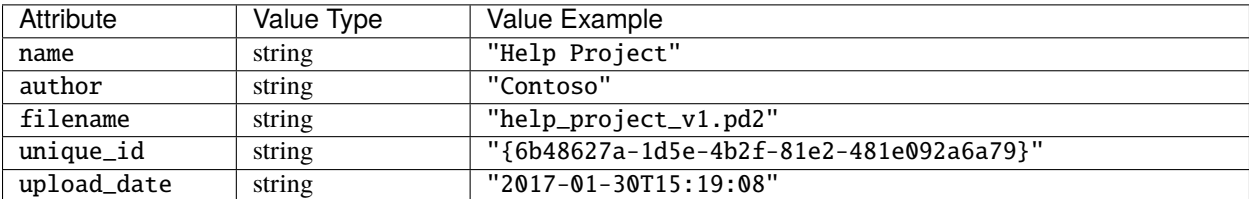

# <span id="page-26-1"></span>**4.15 Protocol**

# **4.15.1 Methods**

#### **GET**

Returns all the universes in the project on the queried controller.

#### GET /api/protocol

Returns a JSON object with a single outputs attribute, which has an array value. Each item in the array is a Protocol object with the following attributes:

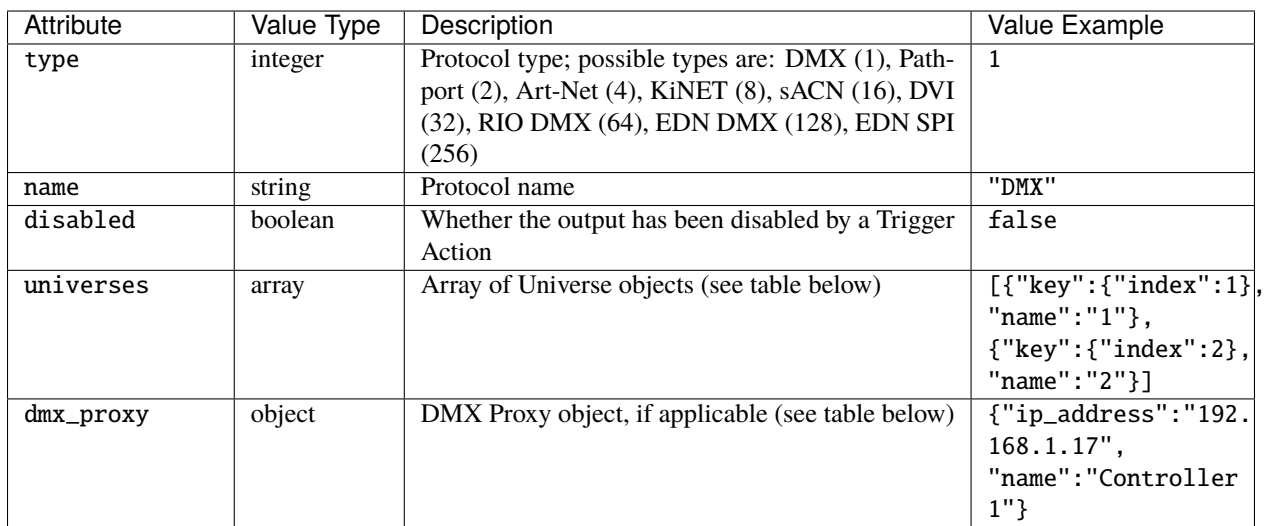

Each Universe object has the following properties:

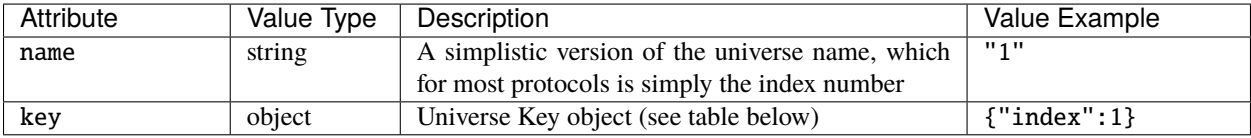

Each DMX Proxy object has the following properties:

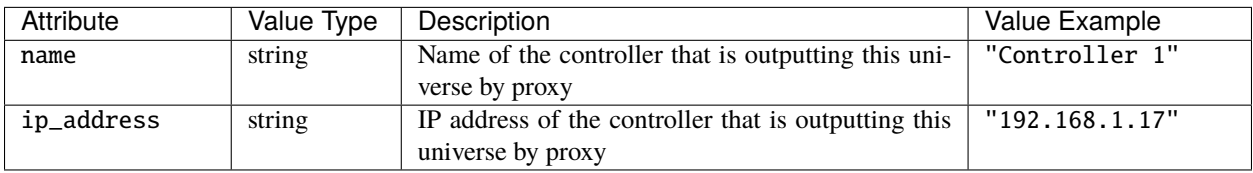

The properties of the Universe Key object depend on the type.

For DMX, Pathport, sACN and Art-Net:

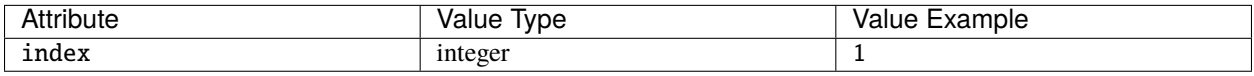

For KiNET:

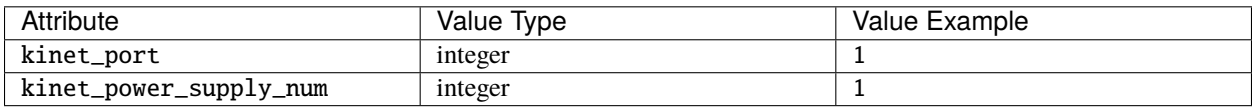

For RIO DMX:

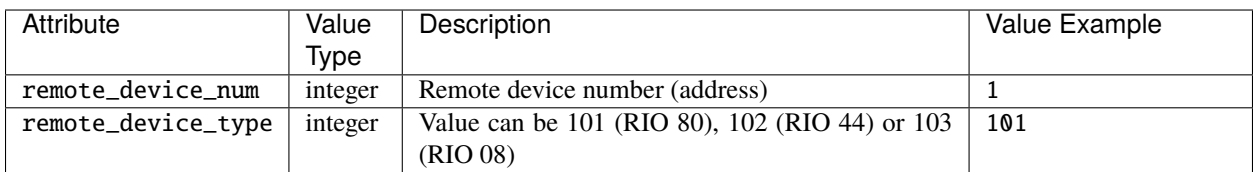

For EDN:

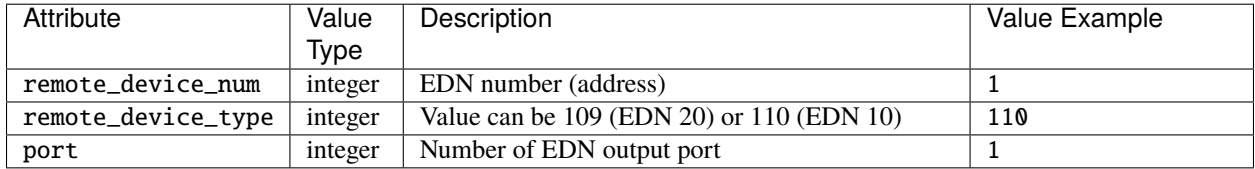

# <span id="page-28-0"></span>**4.16 Remote Device**

# **4.16.1 Methods**

#### **GET**

Returns data about all the remote devices in the project.

#### GET /api/remote\_device

Returns a JSON object with a single remote\_devices attribute, which has an array value. Each item in the array is a Remote Device object with the following attributes:

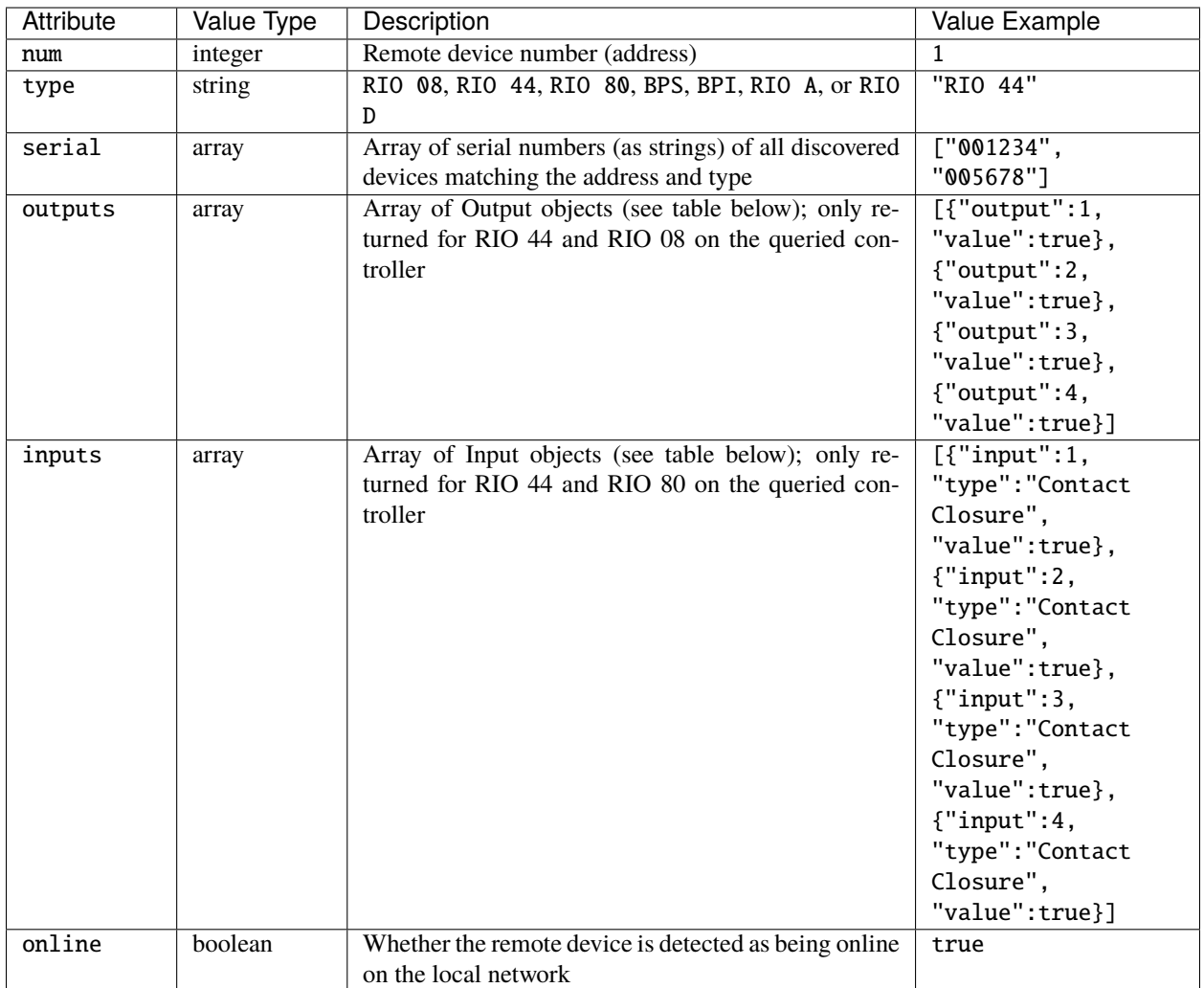

The Output JSON object has the following attributes:

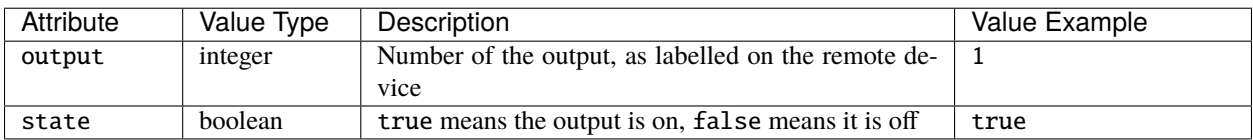

The Input JSON object has the following attributes:

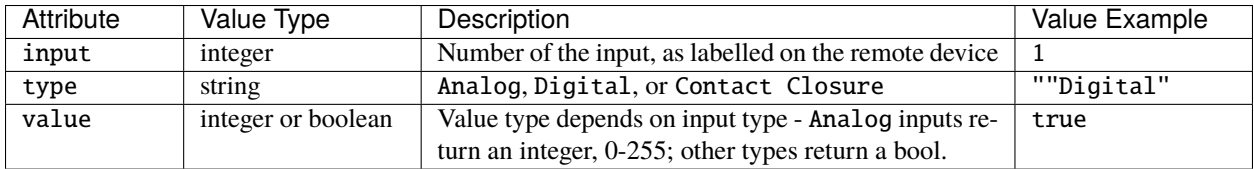

# <span id="page-30-0"></span>**4.17 Replication**

# **4.17.1 Methods**

### **GET**

Returns data about the install replication.

GET /api/replication

Returns a JSON object with the following attributes:

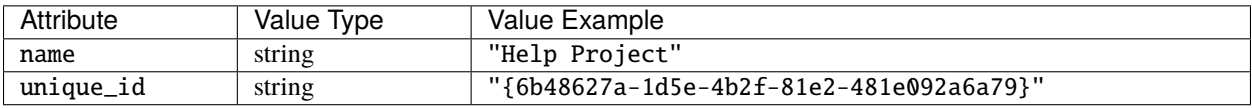

# <span id="page-30-1"></span>**4.18 Hardware Reset**

# **4.18.1 Methods**

### **POST**

Reboot the controller. POST /api/reset

# <span id="page-30-2"></span>**4.19 Scene**

# **4.19.1 Methods**

### **POST**

Control a scene in the project. Action will propagate to all controllers in a project.

POST /api/scene

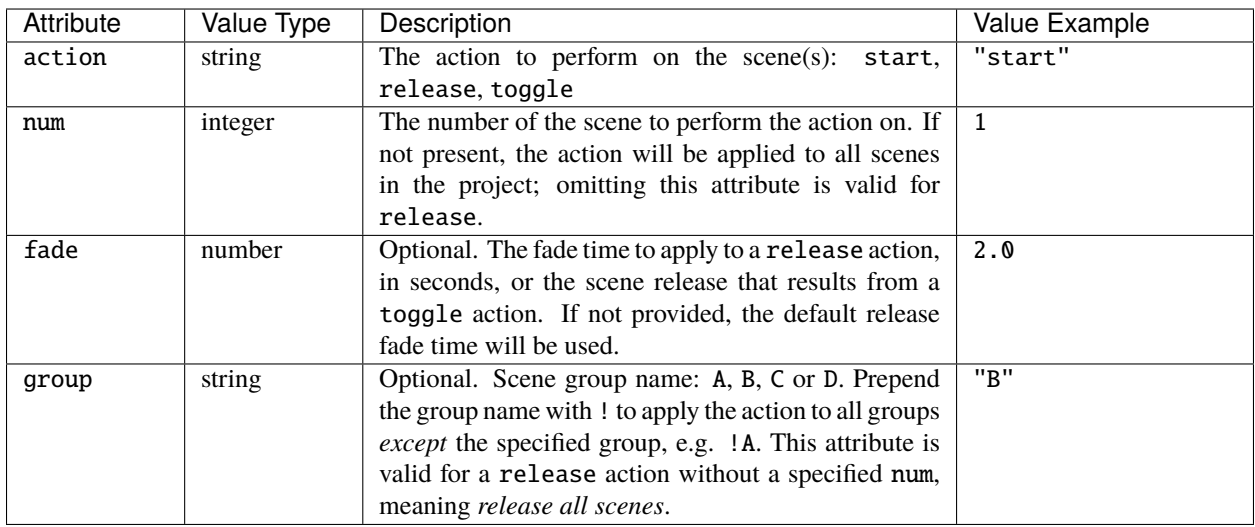

For example, to start a scene 2, the request payload is:

```
{
  "action": "start",
  "num": 2
}
```
To release scene 2 in 3.5 seconds, the request payload would be:

```
{
  "action": "release",
  "num": 2,
  "fade": 3.5
}
```
To toggle scene 2, and release it in 2 seconds if it's already been started, the request payload would be:

```
{
  "action": "toggle",
  "num": 2,
  "fade": 2.0
}
```
To release all scenes in 2 seconds, the request payload would be:

```
{
  "action": "release",
  "fade": 2.0
}
```
To release all scenes except those in group B in 2 seconds, the request payload would be:

```
{
  "action": "release",
 "group": "!B",
  "fade": 2.0
}
```
### **GET**

Returns data about the scenes in the project and their state on the controller.

GET /api/scene[?num=sceneNumbers]

num can be used to filter which scenes are returned and is expected to be either a single number or a string expressing the required scenes, e.g. "1,2,5-9".

Returns a JSON object with a single scenes attribute, which has an array value. Each item in the array is a Scene object with the following attributes:

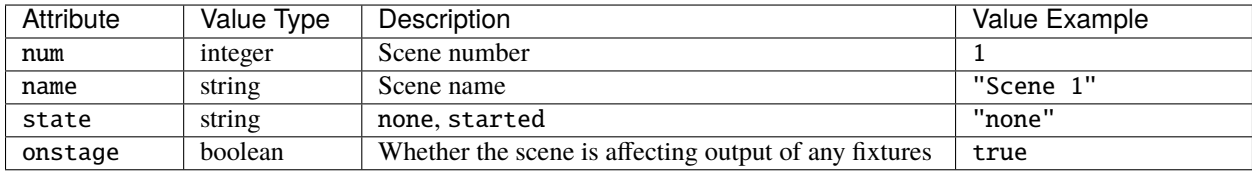

# <span id="page-32-0"></span>**4.20 System**

# **4.20.1 Methods**

#### **GET**

Returns data about the controller.

#### GET /api/system

Returns a JSON object with the following attributes:

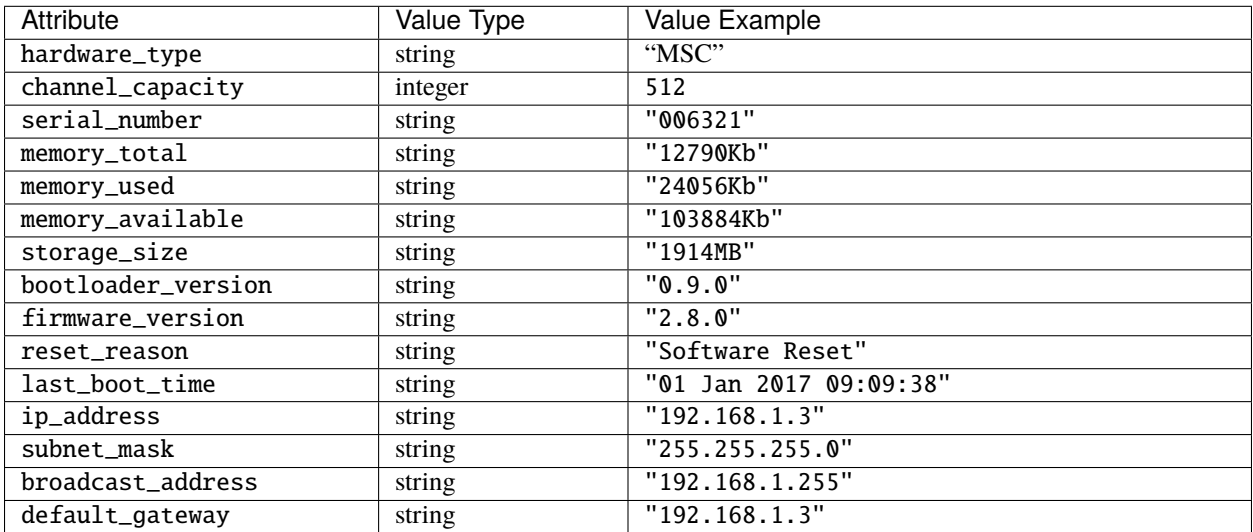

# <span id="page-33-0"></span>**4.21 Temperature**

### **4.21.1 Methods**

#### **GET**

Returns data about the controller's temperature.

GET /api/temperature

Returns a JSON object with the following attributes:

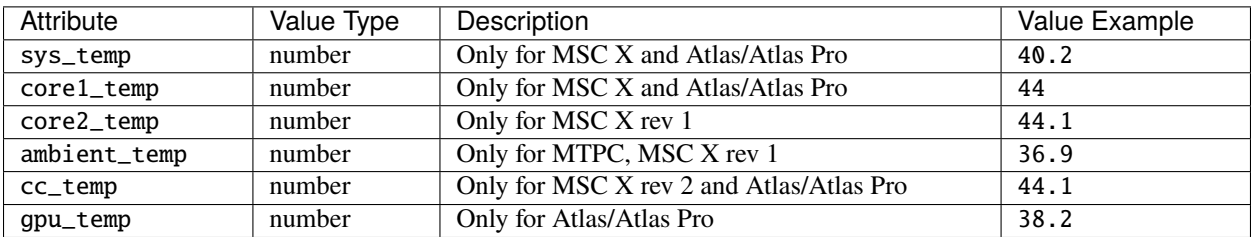

# <span id="page-33-1"></span>**4.22 Text Slots**

### **4.22.1 Methods**

#### **PUT**

Set the value of a text slot used in the project, which will propagate to all controllers in a project.

PUT /api/text\_slot

Payload is a JSON object with the following attributes:

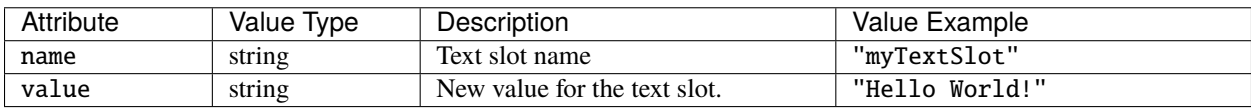

#### **GET**

Returns data about the text slots in the project and their current values.

GET /api/text\_slot[?names=slotNames]

slotNames can be used to filter which test slots are returned and is expected to be either a single string or an array of strings.

Returns a JSON object with a single text\_slots attribute, which has an array value. Each item in the array is a Text Slot object with the following attributes:

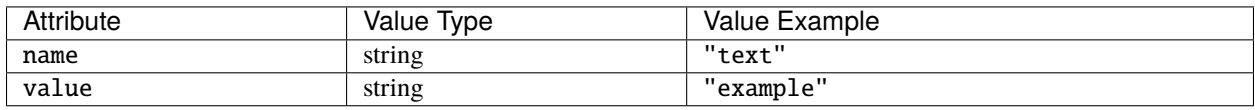

# <span id="page-34-0"></span>**4.23 Time**

# **4.23.1 Methods**

#### **GET**

Returns data about the time stored in the controller.

GET /api/time

Returns a JSON object with the following attributes:

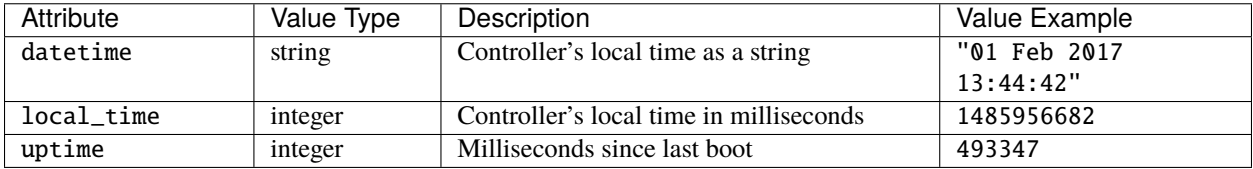

# <span id="page-34-1"></span>**4.24 Timeline**

# **4.24.1 Methods**

### **POST**

Control a timeline in the project. Action will propagate to all controllers in a project.

POST /api/timeline

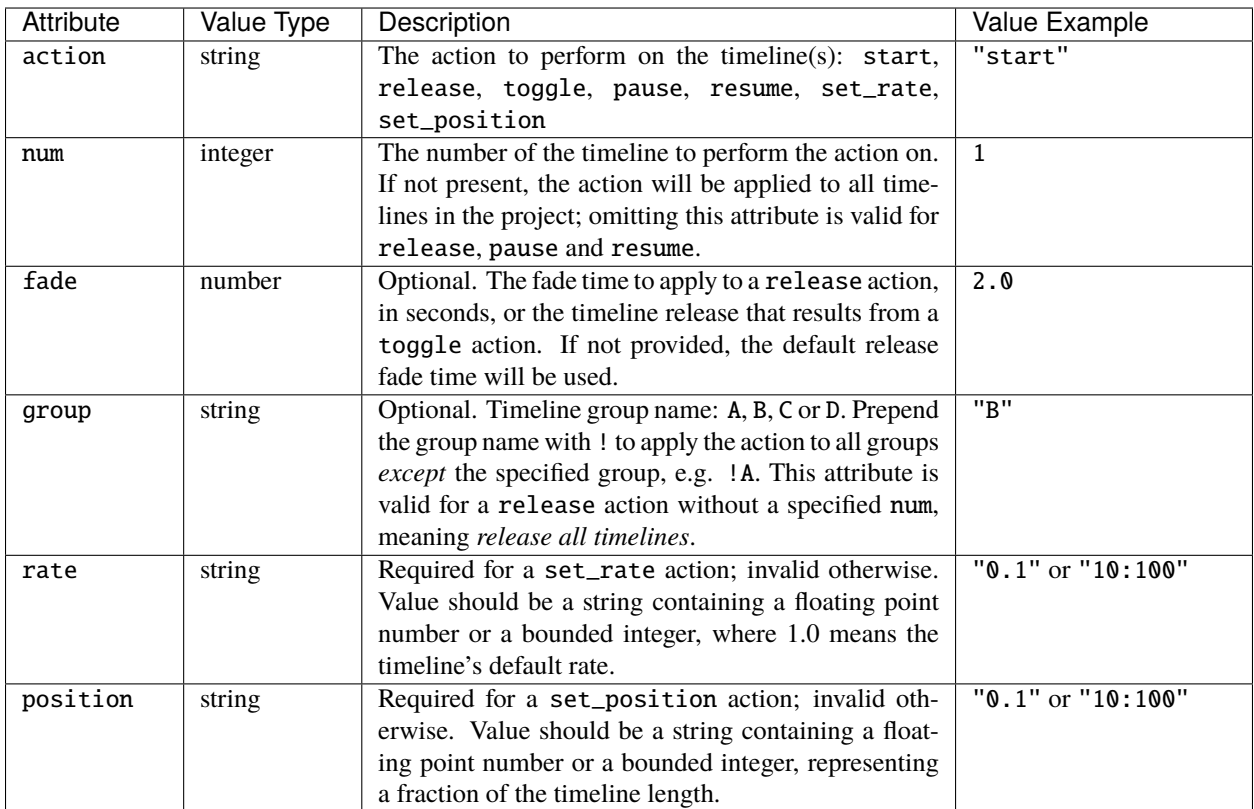

For example, to start a timeline 2, the request payload is:

```
{
  "action": "start",
  "num": 2
}
```
To release timeline 2 in 3.5 seconds, the request payload would be:

```
{
  "action": "release",
  "num": 2,
  "fade": 3.5
}
```
To toggle timeline 2, and release it in 2 seconds if it's running, the request payload would be:

```
{
  "action": "toggle",
  "num": 2,
  "fade": 2.0
}
```
To pause timeline 4, the request payload is:

```
"action": "pause",
```
(continues on next page)

{
(continued from previous page)

"num": 4

}

To resume timeline 4, the request payload is:

```
{
  "action": "resume",
  "num": 4
}
```
To pause all timelines, the request payload is:

{ "action": "pause" }

To resume all timelines, the request payload is:

```
{
  "action": "resume"
}
```
To release all timelines in 2 seconds, the request payload would be:

```
{
  "action": "release",
  "fade": 2.0
}
```
To release all timelines except those in group B in 2 seconds, the request payload would be:

```
{
  "action": "release",
  "group": "!B",
  "fade": 2.0
}
```
To set the rate of timeline 5 to half the default rage, the request payload would be:

```
{
  "action": "set_rate",
  "num": 5,
  "rate": "0.5"
}
```
To set the position of timeline 1 to a third of the way through, the request payload would be:

```
{
  "action": "set_rate",
  "num": 1,
  "position": "1:3"
}
```
### **GET**

Returns data about the timelines in the project and their state on the controller.

GET /api/timeline[?num=timelineNumbers]

num can be used to filter which timelines are returned and is expected to be either a single number or a string expressing the required timelines, e.g. "1,2,5-9".

Returns a JSON object with a single timelines attribute, which has an array value. Each item in the array is a Timeline object with the following attributes:

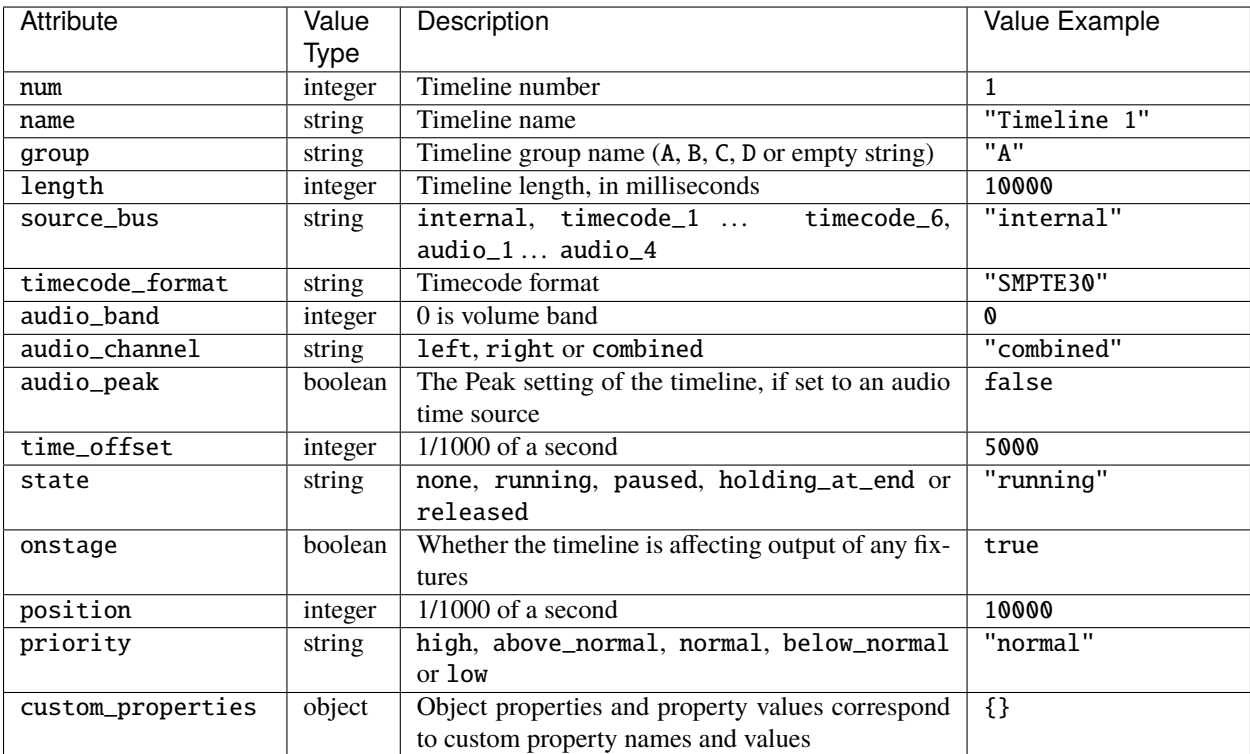

# **4.25 Trigger**

### **4.25.1 Methods**

<span id="page-37-0"></span>**POST**

Fire a trigger in the project.

POST /api/trigger

Payload is a JSON object with the following attributes:

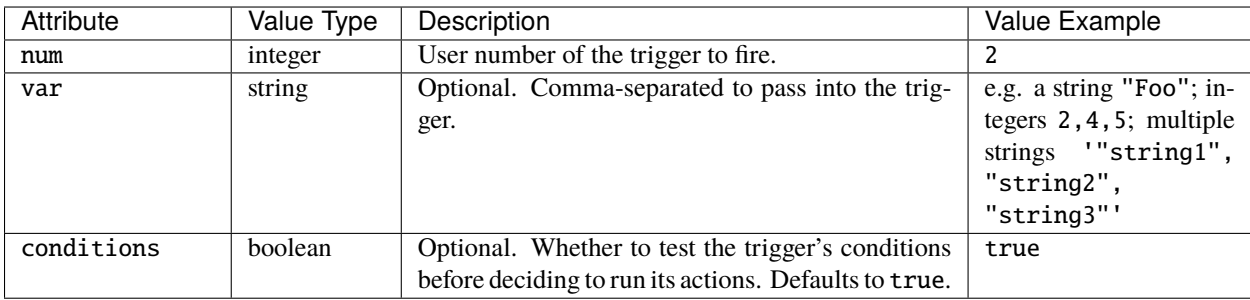

### <span id="page-38-0"></span>**GET**

Returns the triggers in the project.

GET /api/trigger?[type=triggerType]

triggerType is expected to be a string and can be used to filter the type of trigger returned. For example, "Timeline Started" would return only Timeline Started triggers in the project.

Returns a JSON object with a single triggers attribute, which has an array value. Each item in the array is a Trigger object with the following attributes:

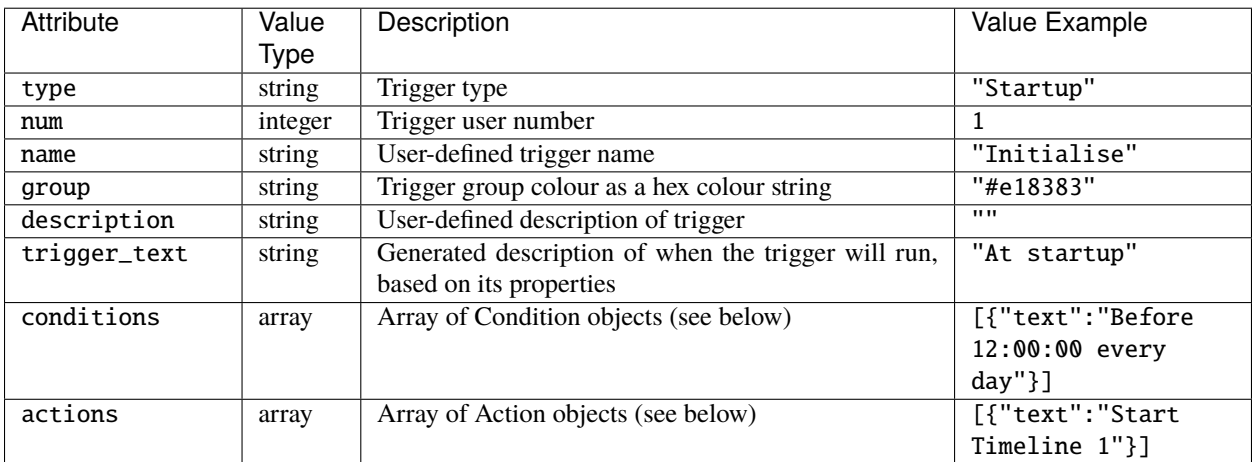

The Condition and Action objects have the following properties:

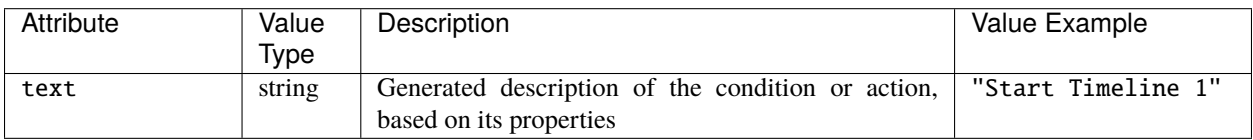

## **CHAPTER**

## **FIVE**

# **JAVASCRIPT QUERY LIBRARY**

Reference for the query.js library.

## **5.1 Beacon**

## **5.1.1 Functions**

### **toggle\_beacon**

Toggle beacon mode on the controller. toggle\_beacon(callback) In beacon mode, a controller will flash its LEDs or it screen continuously.

# **5.2 Channel / Park**

## **5.2.1 Functions**

### **park\_channel**

Park an output channel or channels at a specified level.

park\_channel(params, callback)

params is expected to be an object with the same attributes as the HTTP *[POST](#page-14-0)* request.

#### **unpark\_channel**

Unpark an output channel or channels.

unpark\_channel(params, callback)

params is expected to be an object with the same attributes as the HTTP *[DELETE](#page-14-1)* request.

## **5.3 Command**

## **5.3.1 Functions**

#### **run\_command**

Run a Lua script or pass a command to the command line parser on the controller.

**Note:** The Command Line Parser must be enabled in the web interface settings of the current project, else this function will not be available.

run\_command(params, callback)

params is expected to be an object with the same attributes as the HTTP *[POST](#page-15-0)* request.

Returns Executed if the script was executed successfully or an error string if not.

## **5.4 Config**

### **5.4.1 Functions**

#### **edit\_config**

Edits the configuration of the controller.

edit\_config(params, callback)

params is expected to be an object with the same attributes as the HTTP *[POST](#page-16-0)* request.

The callback function will be passed the same object as is received from the HTTP *[POST](#page-16-0)* request.

### **get\_config**

Returns information about the queried controller's configuration.

get\_config(callback)

Returns an object with the same attributes as in the HTTP *[GET](#page-18-0)* response.

For example:

```
Query.get_config(config => {
  let year = config.year
})
```
# **5.5 Content Targets**

**Note:** Atlas/Atlas Pro only

### **5.5.1 Functions**

### **master\_content\_target\_intensity**

master\_content\_target\_intensity(params, callback)

params is expected to be an object with the following attributes:

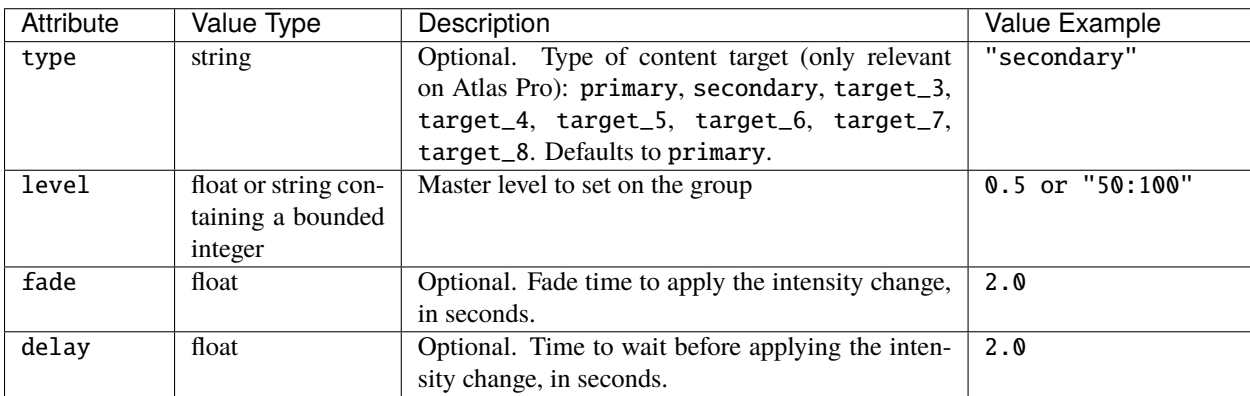

#### **get\_content\_target\_info**

```
get_content_target_info(callback)
```
Returns an object with a single content\_targets attribute, which has an array value. Each item in the array is a Content Target object with the same attributes as in the HTTP *[GET](#page-19-0)* response.

For example:

```
Query.get_content_target_info(c => {
 let level = c.content_targets[0].level // level of primary content target
})
```
## **5.6 Controller**

### **5.6.1 Functions**

#### **get\_controller\_info**

```
get_controller_info(callback)
```
Returns an object with a single controllers attribute, which has an array value. Each item in the array is a Controller object with the same attributes as in the HTTP *[GET](#page-20-0)* response.

For example:

```
Query.get_controller_info(controller => {
  let name = controller[0].name // name of the first controller
})
```
## **5.7 Group**

**Note:** Not applicable to Atlas/Atlas Pro

### **5.7.1 Functions**

**master\_intensity**

master\_intensity(params, callback)

Propagates to all controllers in a project.

params is expected to be an object with the following attributes:

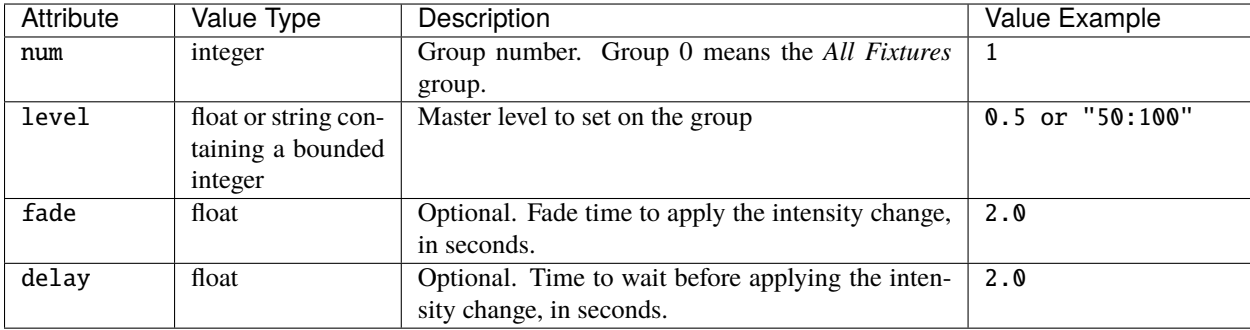

For example:

```
// Master group 1 to 50% in 3 seconds
Query.master_intensity({
  "num":1,
  "level":"50:100",
  "fade":3
}, result \Rightarrow {
  // Check for error
})
```
### **get\_group\_info**

Returns data about the fixture groups in the project.

get\_group\_info(callback[, num])

Returns an object with a single groups attribute, which has an array value. Each item in the array is a Group object with the same attributes as in the HTTP *[GET](#page-21-0)* response.

num can be used to filter which groups are returned and is expected to be a JSON object with the following attributes:

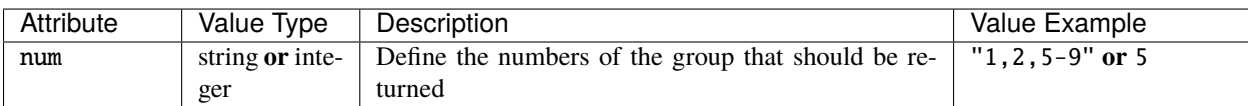

**Note:** Group 0 will return data about the *All Fixtures* group.

```
Query.get_group_info(g \Rightarrow {
  let name = g.grows[0].name // name of the first group returned
}, {"num":"2-4"})
```
## **5.8 Input**

There's no function in the JavaScript Query library to get the digital & analogue inputs at the moment.

# **5.9 Log**

There's no function in the JavaScript Query library to get the log at the moment.

# **5.10 Lua Variable**

### **5.10.1 Functions**

### **get\_lua\_variables**

Returns the current value of specified Lua variables.

```
get_lua_variables(luaVariables, callback)
```
Returns an object with the requested Lua variables and their values as key/value pairs, in the same manner as the HTTP *[GET](#page-23-0)* request.

luaVariables can be a string or an array of strings, where each string is a Lua variable name.

For example:

```
Query.get_lua_variables(["foo","bar"], v => {
 let foo = v.foo
 let bar = v.bar})
```
# **5.11 Output**

### **5.11.1 Functions**

### **disable\_output**

Disable the output of a specified protocol from the controller. Propagates to all controllers in a project.

disable\_output(params, callback)

params is expected to be an object with the following attributes:

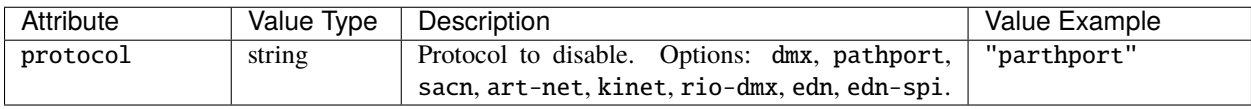

### **enable\_output**

Enable the output of a specified protocol from the controller. Propagates to all controllers in a project.

enable\_output(params, callback)

params is expected to be an object with the following attributes:

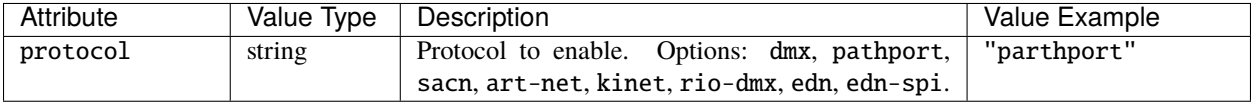

#### **get\_output**

Returns the lighting levels being output by the queried controller.

get\_output(universeKey, callback)

Returns an object with the same attributes as in the HTTP *[GET](#page-24-0)* response.

universeKey can be a string (see *[Universe Key String Format](#page-47-0)*) or it can be an object with the following attributes:

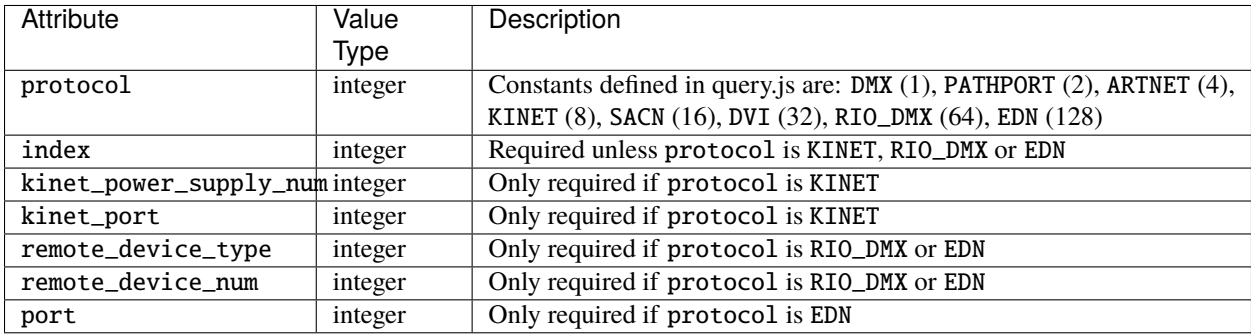

For example:

```
Query.get_output({
    protocol: KINET,
    kinet_port: 1,
    kinet_power_supply_num: 1
  }, u \Rightarrow {
  console.log(u)
  }
)
Query.get_output({
    protocol: DMX,
    index: 1
  }, u \Rightarrow fconsole.log(u)
  }
)
Query.get_output("dmx:1", u => {
```
(continues on next page)

(continued from previous page)

```
console.log(u)
})
```
## <span id="page-47-0"></span>**5.11.2 Universe Key String Format**

A universe key string takes the form:

- protocol:index for protocols dmx, pathport, sacn, art-net;
- protocol:kinetPowerSupplyNum:kinetPort for protocol kinet;
- protocol:remoteDeviceType:remoteDeviceNum for protocol rio-dmx;
- protocol:remoteDeviceType:remoteDeviceNum:port for protocols edn, edn-spi.

Where:

- kinetPowerSupplyNum is an integer;
- kinetPort is an integer;
- remoteDeviceType can be rio08, rio44 or rio80, edn10 or edn20;
- remoteDeviceNum is an integer;
- port is an integer.

For example:

- "dmx:1"
- "rio-dmx:rio44:1"

# **5.12 Override**

## **5.12.1 Functions**

### <span id="page-47-1"></span>**set\_group\_override**

Set the Intensity, Red, Green, Blue levels for a group. Propagates to all controllers in a project.

set\_group\_override(params, callback)

params is expected to be an object with the following attributes:

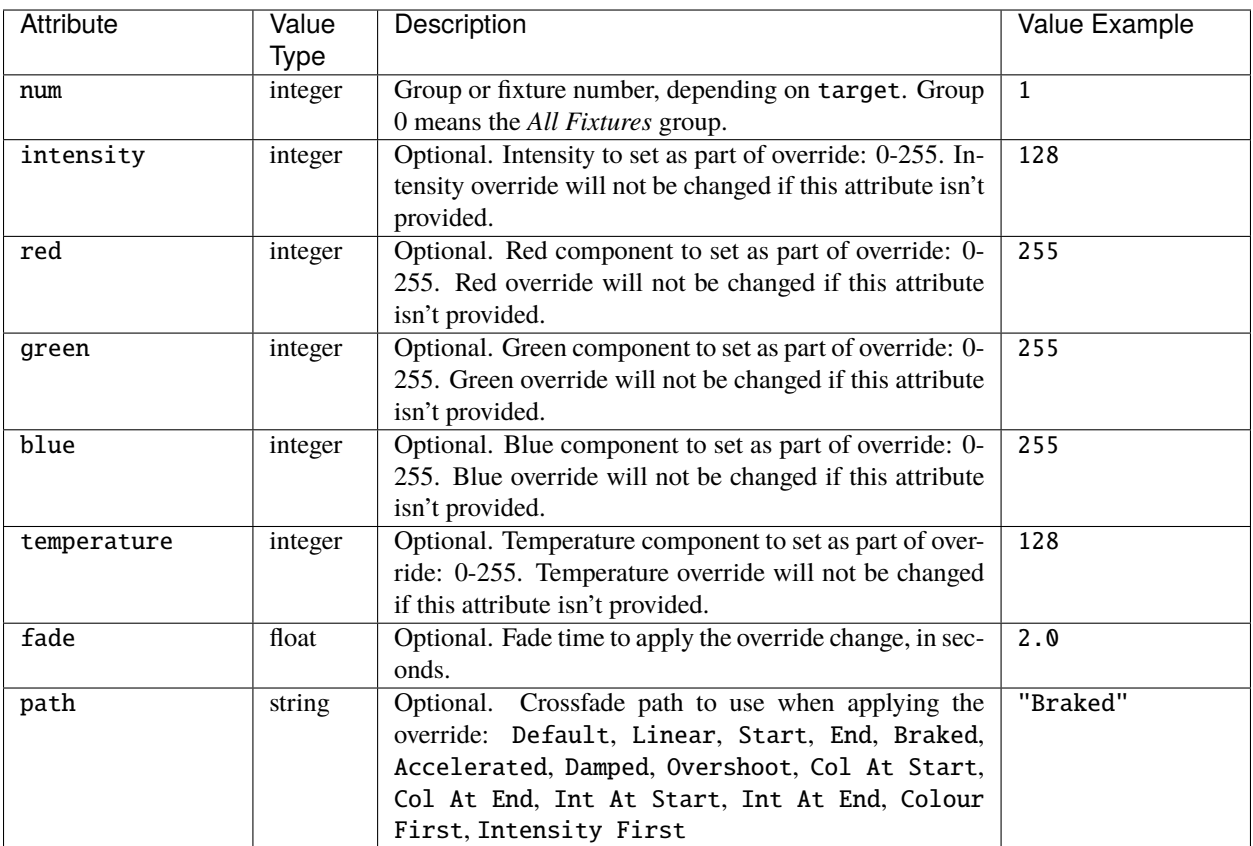

### **clear\_group\_overrides**

Release any overrides on a group, or all groups. Propagates to all controllers in a project.

### clear\_group\_overrides(params, callback)

params is expected to be an object with the following attributes:

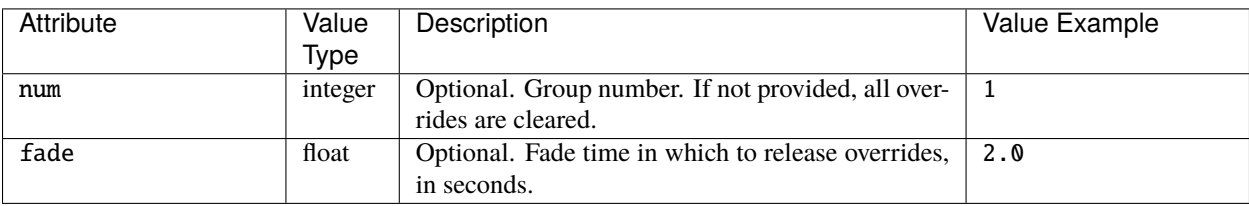

### **set\_fixture\_override**

Set the Intensity, Red, Green, Blue levels for a fixture. Propagates to all controllers in a project.

set\_fixture\_override(params, callback)

params is expected to be an object with the same attributes as for *[set\\_group\\_override](#page-47-1)*.

### **clear\_fixture\_overrides**

Release any overrides on a fixture, or all fixtures. Propagates to all controllers in a project.

clear\_fixture\_overrides(params, callback)

params is expected to be an object with the following attributes:

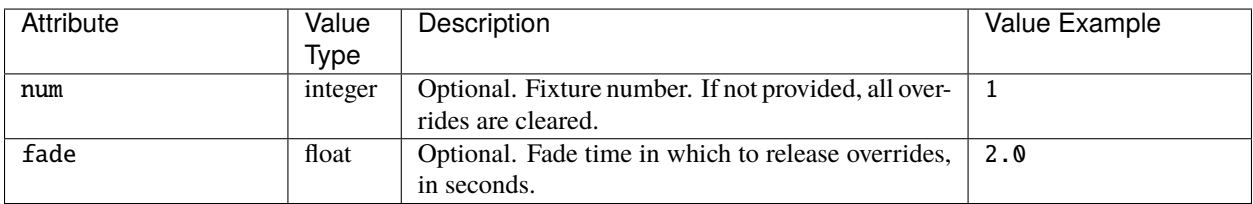

### **clear\_all\_overrides**

Release all overrides. Propagates to all controllers in a project.

clear\_all\_overrides(params, callback)

params is expected to be an object with the following attributes:

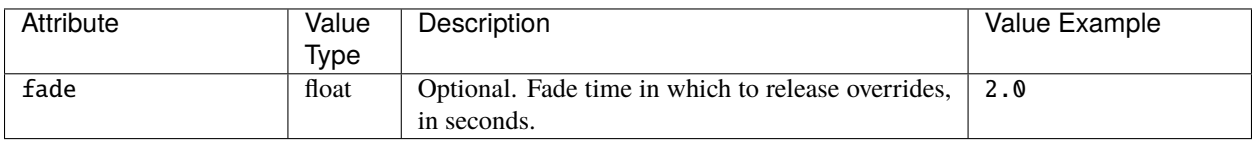

# **5.13 Project**

### **5.13.1 Functions**

### **get\_project\_info**

Returns data about the current project.

get\_project\_info(callback)

Returns an object with the same attributes as in the HTTP *[GET](#page-26-0)* response.

```
Query.get_project_info(project => {
  const author = project.author
})
```
# **5.14 Protocol**

### **5.14.1 Functions**

### **get\_protocols**

Returns all the universes in the project on the queried controller.

```
get_protocols(callback)
```
Returns an object with a single outputs attribute, which has an array value. Each item in the array is a Protocol object with the same attributes as in the HTTP *[GET](#page-26-1)* response.

For example:

```
Query.get_protocols(p => {
  const protocol_name = p.outputs[0].name // name of the first protocol
})
```
## **5.15 Remote Device**

### **5.15.1 Functions**

### **get\_remote\_device\_info**

Returns data about all the remote devices in the project.

get\_remote\_device\_info(callback)

Returns an object with a single remote\_devices attribute, which has an array value. Each item in the array is a Remote Device object with the same attributes as in the HTTP *[GET](#page-28-0)* response.

```
Query.get_remote_device_info(r => {
  const type = r.remote_devices[0].type // type of the first remote device
})
```
# **5.16 Replication**

### **5.16.1 Functions**

### **get\_replication**

Returns data about the install replication.

get\_replication(callback)

Returns an object with the same attributes as in the HTTP *[GET](#page-30-0)* response.

## **5.17 Scene**

### **5.17.1 Functions**

### **start\_scene**

start\_scene(params, callback)

Propagates to all controllers in a project.

params is expected to be an object with the following attributes:

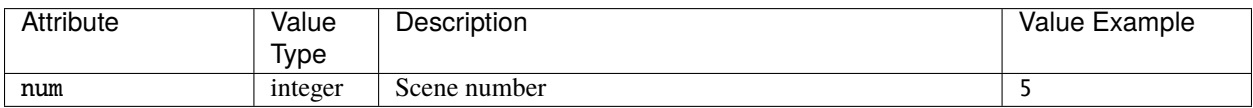

For callback please see *[JavaScript Command Callback](#page-53-0)*.

### **release\_scene**

release\_scene(params, callback)

Propagates to all controllers in a project.

params is expected to be an object with the following attributes:

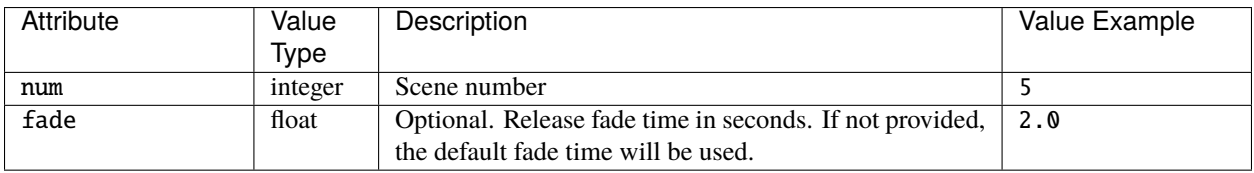

For callback please see *[JavaScript Command Callback](#page-53-0)*.

### **toggle\_scene**

toggle\_scene(params, callback)

Propagates to all controllers in a project.

params is expected to be an object with the following attributes:

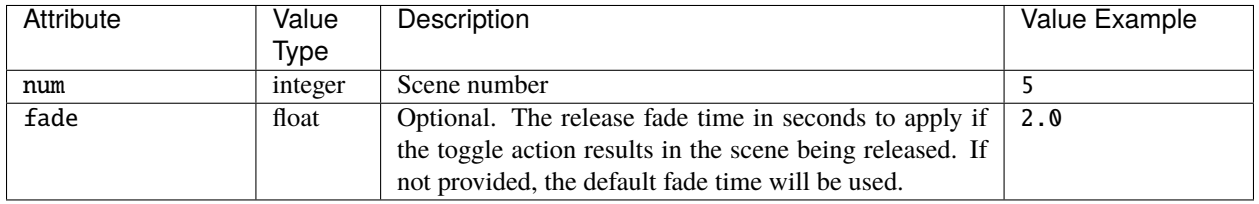

For callback please see *[JavaScript Command Callback](#page-53-0)*.

#### **release\_all\_scenes**

release\_all\_scenes(params, callback)

Propagates to all controllers in a project.

params is expected to be an object with the following attributes:

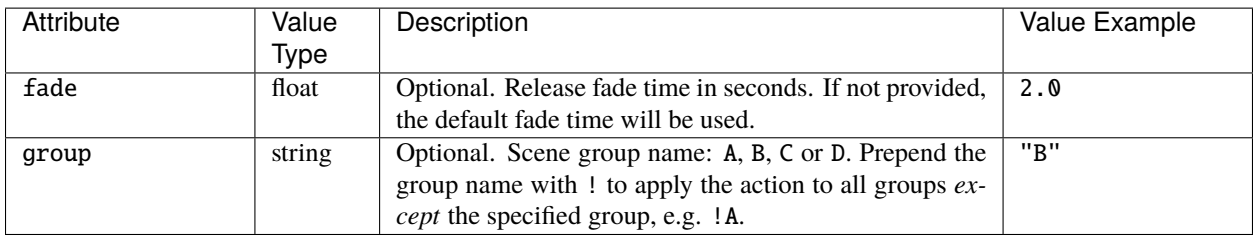

For callback please see *[JavaScript Command Callback](#page-53-0)*.

### **release\_all**

Release all timelines and scenes. Propagates to all controllers in a project.

```
release_all(params, callback)
```
params is expected to be an object with the following attributes:

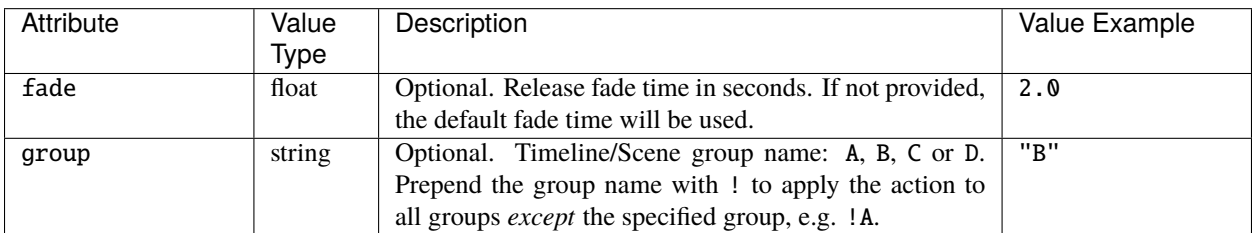

For callback please see *[JavaScript Command Callback](#page-53-0)*.

#### **get\_scene\_info**

Returns data about the scenes in the project and their state on the controller.

```
get_scene_info(callback[, num])
```
Returns an object with a single scenes attribute, which has an array value. Each item in the array is a Scene object with the same attributes as in the HTTP GET response.

num can be used to filter which scenes are returned and is expected to be a JSON object with the following attributes:

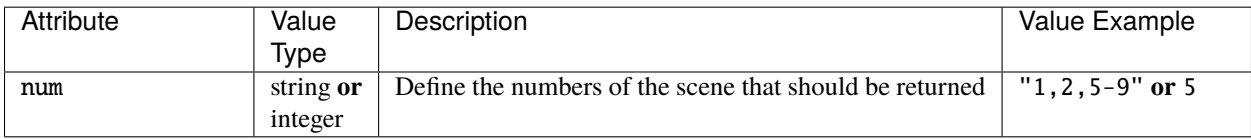

For example:

```
Query.get_scene_info(s => {
 let name = s.scenes[0].name // name of the first scene returned
}, {"num":"1,2-5"})
```
### <span id="page-53-0"></span>**5.17.2 JavaScript Command Callback**

Functions in the JavaScript API that perform actions on the controller, e.g. start\_timeline, have an optional callback argument. This expects a function, which is called when a response to the underlying HTTP API request is received. Its argument, if non-null, is the response body. If the content type of the response was "application/json" then the argument will be an object - the result of parsing the body as JSON.

## **5.18 System**

### **5.18.1 Functions**

### **get\_system\_info**

get\_system\_info(callback)

Returns an object with the same attributes as in the HTTP *[GET](#page-32-0)* response.

```
Query.get_system_info(system => {
  const capacity = system.channel_capacity
})
```
## **5.19 Temperature**

### **5.19.1 Functions**

#### **get\_temperature**

```
get_temperature(callback)
```
Returns an object with the same attributes as in the HTTP *[GET](#page-33-0)* response.

For example:

```
Query.get_temperature(temp => {
  const ambient = temp.ambient_temp
})
```
## **5.20 Text Slots**

### **5.20.1 Functions**

#### **set\_text\_slot**

Set the value of a text slot used in the project, which will propagate to all controllers in a project.

```
set_text_slot(params, callback)
```
params is expected to be an object with the same attributes as the HTTP *[PUT](#page-33-1)* request.

#### **get\_text\_slot**

Returns data about the text slots in the project and their current values.

```
get_text_slot(callback[, filter])
```
Returns an object with a single text\_slots attribute, which has an array value. Each item in the array is a Text Slot object with the same attributes as in the HTTP *[GET](#page-33-2)* response.

filter can be used to filter which text slots are returned and is expected to be an object with the following attributes:

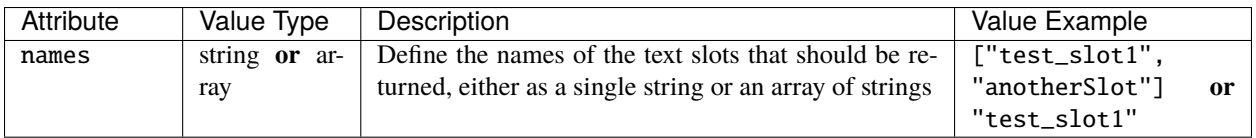

```
Query.get_text_slot(t => {
 let value = t.text_slots[0].value // value of the first text slot returned
}, {"names":["test_slot1","test_slot2"]})
```
# **5.21 Time**

### **5.21.1 Functions**

### **get\_current\_time**

get\_current\_time(callback)

Returns an object with the same attributes as in the *[GET](#page-34-0)* GET response.

For example:

```
Query.get_current_time(time => {
  const uptime = time.uptime
})
```
# **5.22 Timeline**

### **5.22.1 Functions**

### **start\_timeline**

start\_timeline(params, callback)

Propagates to all controllers in a project.

params is expected to be an object with the following attributes:

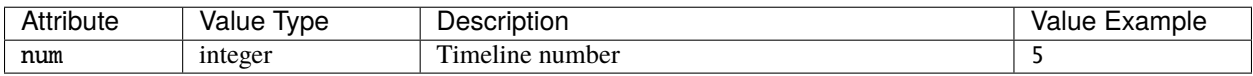

For callback please see *[JavaScript Command Callback](#page-58-0)*.

### **release\_timeline**

release\_timeline(params, callback)

Propagates to all controllers in a project.

params is expected to be an object with the following attributes:

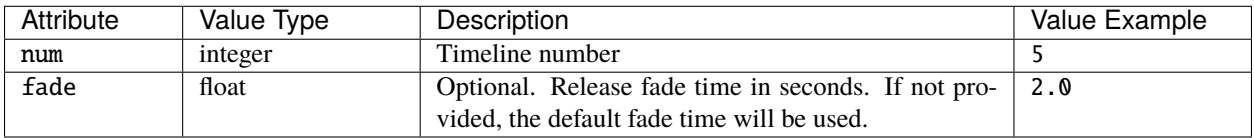

For callback please see *[JavaScript Command Callback](#page-58-0)*.

### **toggle\_timeline**

toggle\_timeline(params, callback)

Propagates to all controllers in a project.

params is expected to be an object with the following attributes:

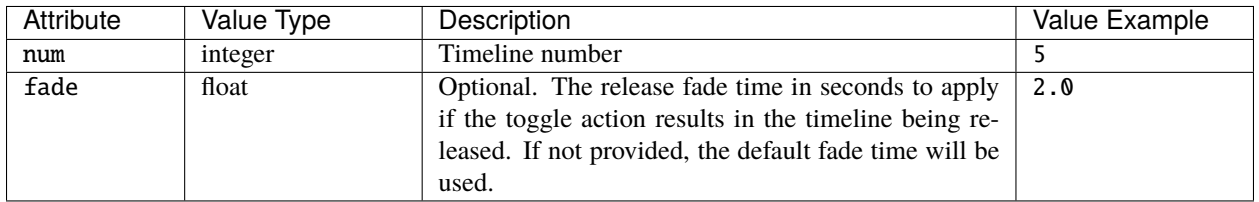

For callback please see *[JavaScript Command Callback](#page-58-0)*.

#### **pause\_timeline**

pause\_timeline(params, callback)

Propagates to all controllers in a project.

params is expected to be an object with the following attributes:

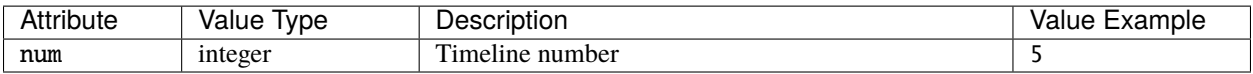

For callback please see *[JavaScript Command Callback](#page-58-0)*.

#### **resume\_timeline**

#### resume\_timeline(params, callback)

Propagates to all controllers in a project.

params is expected to be an object with the following attributes:

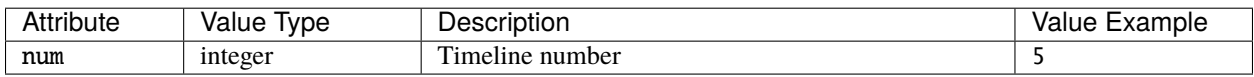

For callback please see *[JavaScript Command Callback](#page-58-0)*.

### **pause\_all**

Pause all timelines in the project which are currently running. Propagates to all controllers in a project.

pause\_all(callback)

For callback please see *[JavaScript Command Callback](#page-58-0)*.

### **resume\_all**

Resume all timelines in the project which are currently paused. Propagates to all controllers in a project.

resume\_all(callback)

For callback please see *[JavaScript Command Callback](#page-58-0)*.

### **release\_all\_timelines**

release\_all\_timelines(params, callback)

Propagates to all controllers in a project.

params is expected to be an object with the following attributes:

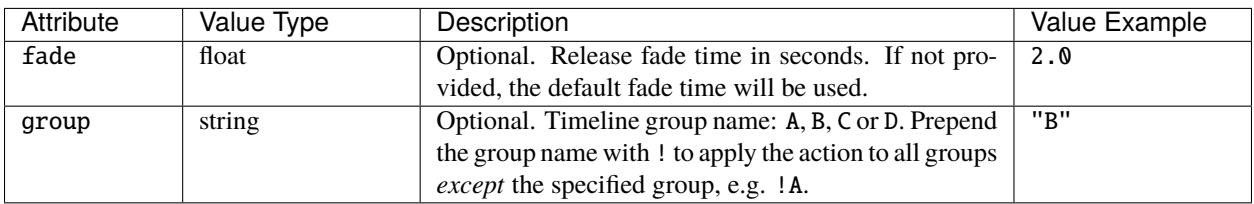

For callback please see *[JavaScript Command Callback](#page-58-0)*.

#### **release\_all**

Release all timelines and scenes. Propagates to all controllers in a project.

release\_all(params, callback)

params is expected to be an object with the following attributes:

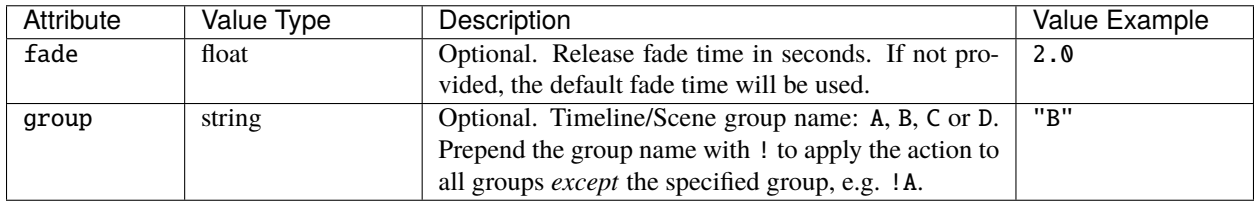

For callback please see *[JavaScript Command Callback](#page-58-0)*.

### **set\_timeline\_rate**

set\_timeline\_rate(params, callback)

Propagates to all controllers in a project.

params is expected to be an object with the following attributes:

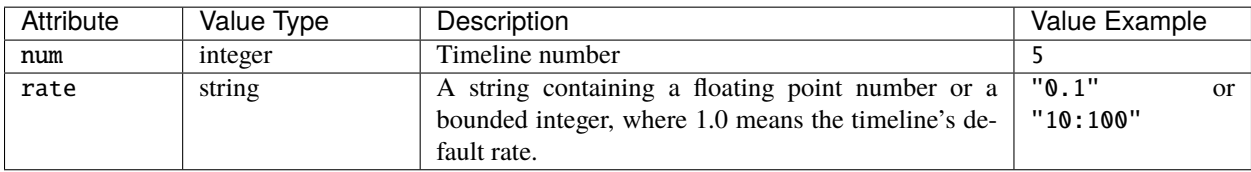

For callback please see *[JavaScript Command Callback](#page-58-0)*.

### **set\_timeline\_position**

set\_timeline\_position(params, callback)

Propagates to all controllers in a project.

params is expected to be an object with the following attributes:

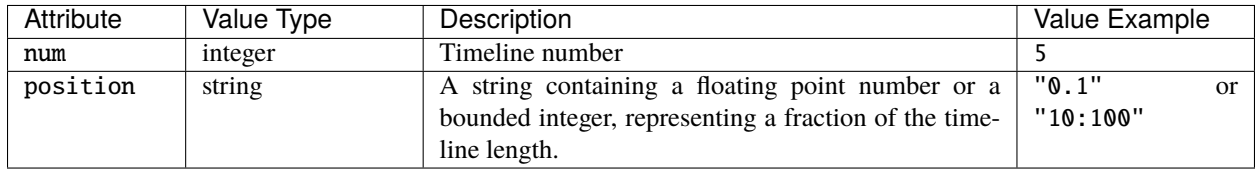

For callback please see *[JavaScript Command Callback](#page-58-0)*.

### **get\_timeline\_info**

#### get\_timeline\_info(callback[, num])

Returns data about the timelines in the project and their state on the controller.

Returns an object with a single timelines attribute, which has an array value. Each item in the array is a Timeline object with the same attributes as in the HTTP GET response.

num can be used to filter which timelines are returned and is expected to be an object with the following attributes:

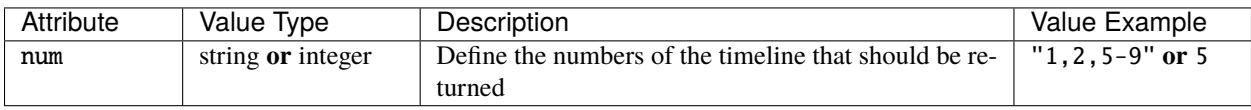

For example:

```
Query.get_timeline_info(t => {
 let name = t.timelines[0].name // name of the first timeline returned
}, {"num":"1-4"})
```
### <span id="page-58-0"></span>**5.22.2 JavaScript Command Callback**

Functions in the JavaScript API that perform actions on the controller, e.g. start\_timeline, have an optional callback argument. This expects a function, which is called when a response to the underlying HTTP API request is received. Its argument, if non-null, is the response body. If the content type of the response was "application/json" then the argument will be an object - the result of parsing the body as JSON.

## **5.23 Trigger**

### **5.23.1 Functions**

### **fire\_trigger**

```
fire_trigger(params, callback)
```
params is expected to be an object with the same attributes as the HTTP *[POST](#page-37-0)* request.

### **get\_trigger\_info**

### get\_trigger\_info(callback[, type])

Returns an object with a single triggers attribute, which has an array value. Each item in the array is a Trigger object with the same attributes as in the HTTP *[GET](#page-38-0)* response.

type is expected to be a string and can be used to filter the type of trigger returned. For example, "Timeline Started" would return only Timeline Started triggers in the project.

```
Query.get_trigger_info(t => {
 let name = t.triggers[0].name // name of first startup trigger returned
}, "Startup")
```
### **CHAPTER**

**SIX**

## **WEBSOCKETS**

Reference for controller websocket clients.

# **6.1 Websocket Subscriptions**

Subscriptions allow data to be pushed to the web client whenever there is a change within the project.

## **6.1.1 JavaScript**

### **subscribe\_timeline\_status**

Subscribe to changes in timeline status.

subscribe\_timeline\_status(callback)

The callback is called each time a timeline changes state on the controller. Each time it is passed an object with the following attributes:

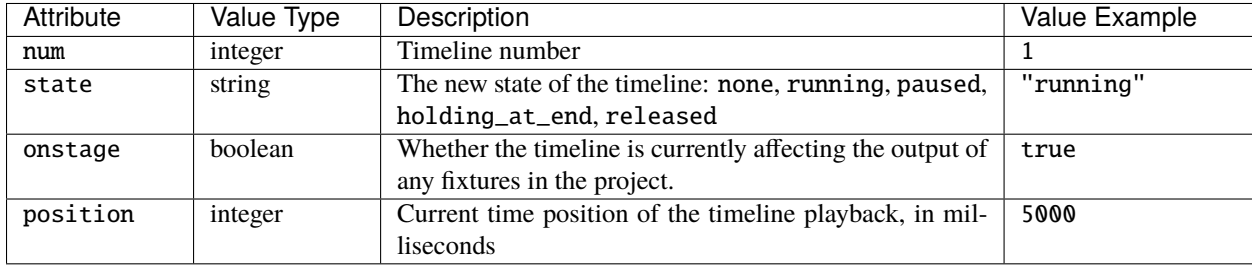

```
Query.subscribe_timeline_status(t => {
  \text{alert}(\text{t.num} + ": " + \text{t.state})})
```
### **subscribe\_scene\_status**

Subscribe to changes in scene status.

subscribe\_scene\_status(callback)

The callback is called each time a scene changes state on the controller. Each time it is passed an object with the following attributes:

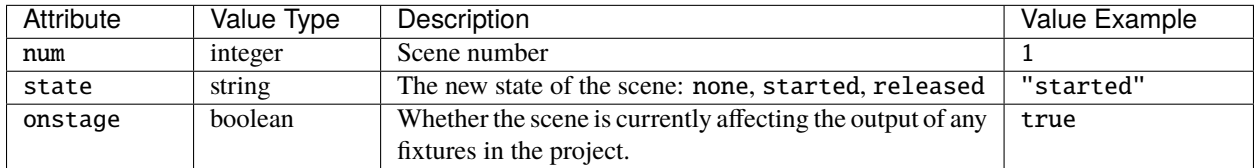

For example:

```
Query.subscribe_scene_status(s => {
  alert(s.num + ": " + s.state)})
```
#### **subscribe\_group\_status**

Subscribe to changes in group level, as set by the Master Intensity action.

subscribe\_group\_status(callback)

The callback is called each time the group master level changes on the controller. Each time it is passed an object with the following attributes:

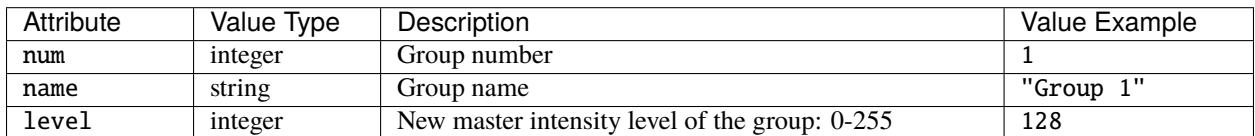

For example:

```
Query.subscribe_group_status(g => {
  alert(g.num + ": " + g.level)})
```
#### **subscribe\_remote\_device\_status**

Subscribe to changes in remote device online/offline status.

```
subscribe_remote_device_status(callback)
```
The callback is called each time the remote device online/offline status changes. Each time it is passed an object with the following attributes:

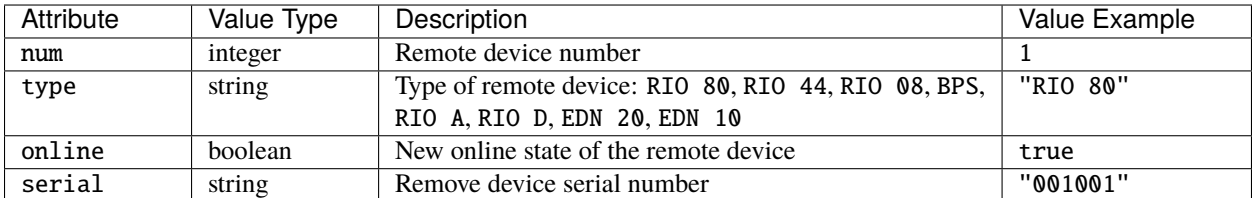

For example:

```
Query.subscribe_remote_device_status(r => {
  alert(r.num + ": " + (r.oaline ? "online" : "offline")})
```
#### **subscribe\_beacon**

Subscribe to changes in the device beacon.

subscribe\_beacon(callback)

The callback is called each time the controller beacon status changes. Each time it is passed an object with the following attributes:

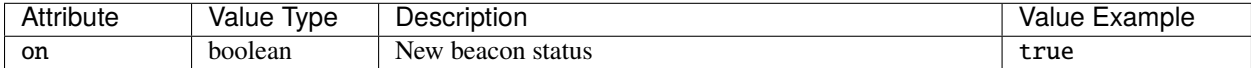

For example:

```
Query.subscribe_beacon(b => {
  alert(b.on ? "Beacon turned on" : "Beacon turned off")
})
```
#### **subscribe\_lua**

The receiver for the push\_to\_web() Lua function.

subscribe\_lua(callback)

The callback is called each time a script on the controller calls the push\_to\_web() function. Each time it is passed an object with a single attribute - the name or key string passed as the first argument to push\_to\_web(). The value of this attribute is the second argument passed to push\_to\_web(), converted to a string.

For example, if a project needs to send a touch slider level to the web interface, it might have the following in a trigger Lua script:

```
level = getMySliderLevel() -- user-defined function to get the current slider level
push_to_web("slider_level", level) -- invoke callbacks on subscribers
```
If level is equal to e.g. 56 then the object passed the JavaScript callback will be:

```
"slider_level": "56"
```
{

}

And the subscription could be setup as follows:

```
Query.subscribe_lua(l \Rightarrow {
       key = Object.keys(1)[0] // "slideer\_level" in the above examplevalue = 1 \text{.}key \frac{1}{100} // "56" in the above example
       alert(key + ": " + value)
})
```
### **CHAPTER**

## **SEVEN**

## **LUA API**

Mosaic controllers offer a Lua API providing access to system information, playback functions and trigger operations.

# **7.1 Adjustment Target**

**Note:** Only supported on Atlas Pro.

An Adjustment object is returned from *[get\\_adjustment](#page-94-0)*.

## **7.1.1 Properties**

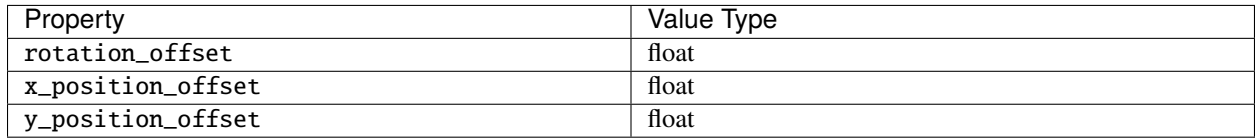

For example:

```
target = get\_adjustment(1)r_offset = target.rotation_offset
```
## **7.1.2 Member functions**

The following are member functions of Adjustment objects.

### **transition\_rotation**

transition\_rotation([angle[, count[, period[, delay[, useShortestPath]]]]]) Applies a rotation to the adjustment target according to the parameters:

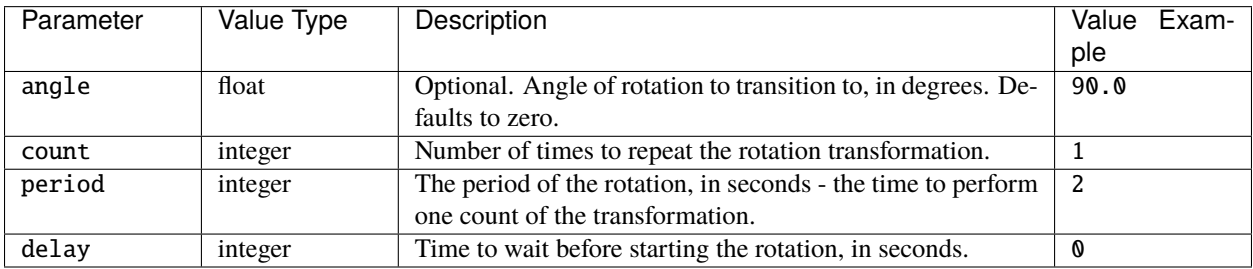

### **transition\_x\_position**

transition\_x\_position([x\_offset[, count[, period[, delay]]]])

Moves the adjustment target along the x axis according to the parameters:

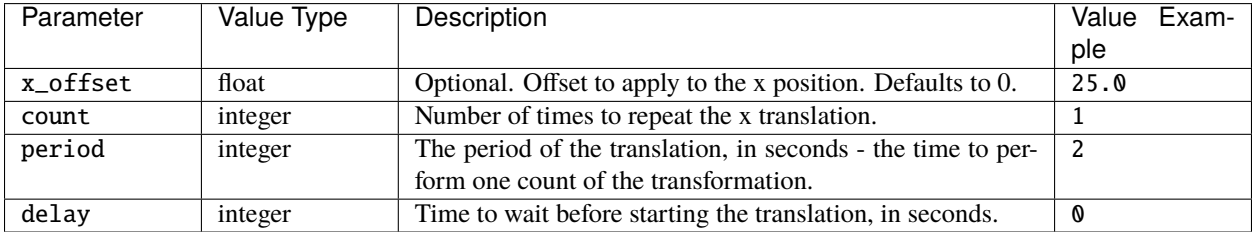

### **transition\_y\_position**

transition\_y\_position([x\_offset[, count[, period[, delay]]]])

Moves the adjustment target along the y axis according to the parameters:

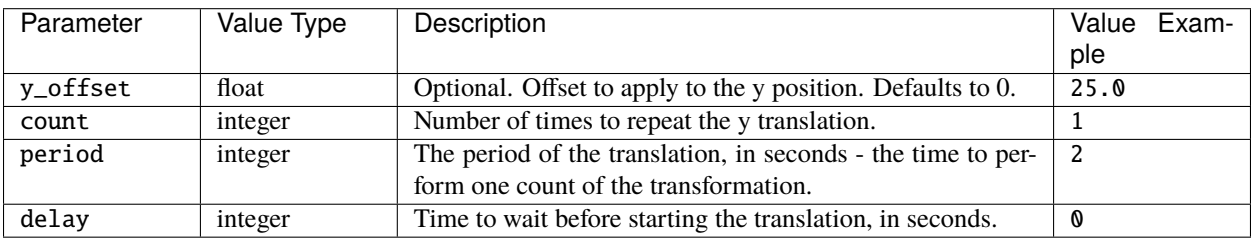

# **7.2 BPS**

A BPS object is returned from *[get\\_bps](#page-91-0)*.

## **7.2.1 Member functions**

The following are member functions of BPS objects.

### **get\_state**

### get\_state(buttonNum)

Returns the state of the button with integer number buttonNum, which can be one of the constants RELEASED, PRESSED, HELD or REPEAT.

For example:

```
bps = get\_bps(1)btn = bps:get\_state(1)
```
### **set\_led**

set\_led(button, effect[, intensity[, fade]])

Set the effect and intensity of a BPS button LED according to the parameters:

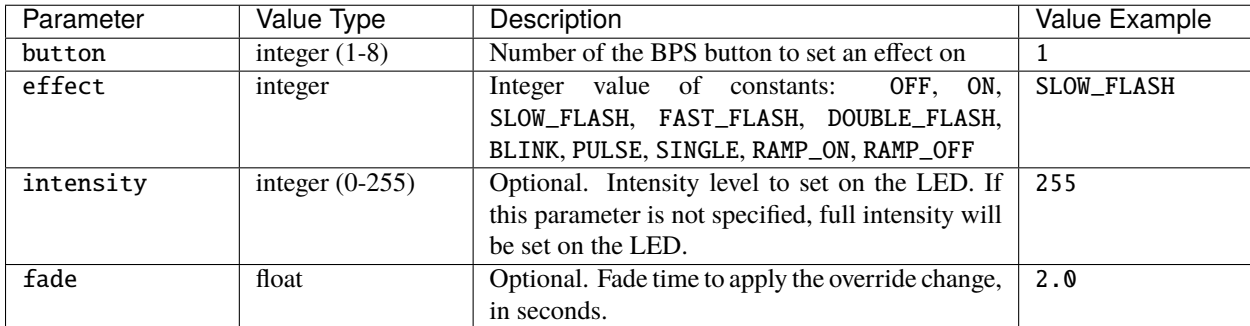

```
-- Set button 1 on BPS 1 to Fast Flash at full intensity
get_bps(1):set_led(1,FAST_FLASH,255)
```
# **7.3 Content Target**

**Note:** Only supported on Atlas and Atlas Pro.

A ContentTarget object is returned from *[get\\_content\\_target](#page-93-0)*.

### **7.3.1 Properties**

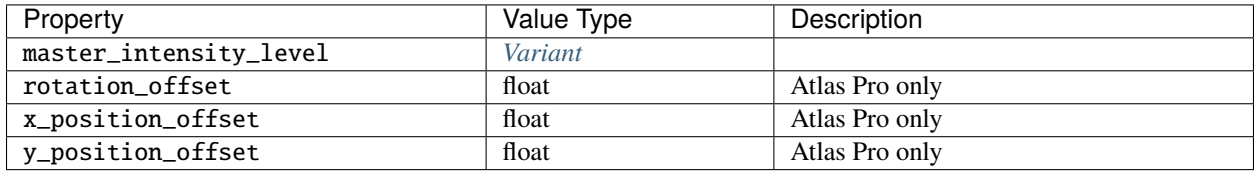

For example, on a Atlas:

```
target = get_countent\_target(1)current_level = target.master_intensity_level
```
And on a Atlas Pro:

```
target = get_content_target(1, PRIMARY)
current_angle = target.rotation_offset
```
### **7.3.2 Member functions**

The following are member functions of ContentTarget objects.

### **set\_master\_intensity**

```
set_master_intensity(level[, fade[, delay]])
```
Masters the intensity of the content target according to the parameters:

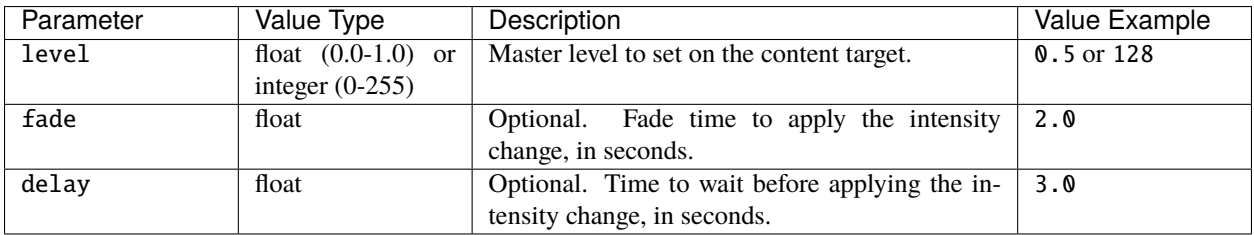

For example, on a Atlas:

```
-- Master the primary content target in composition 1 to 50% (128/255 = 0.5) in 3 seconds
get_content_target(1):set_master_intensity(128,3)
```
Or on a Atlas Pro:

```
-- Master the secondary content target in composition 2 to 100% in 2.5 seconds
get_content_target(2, SECONDARY):set_master_intensity(255,2.5)
```
### **transition\_rotation**

**Note:** Only supported on Atlas Pro.

transition\_rotation([angle[, count[, period[, delay[, useShortestPath]]]]])

Applies a rotation to the content target according to the parameters:

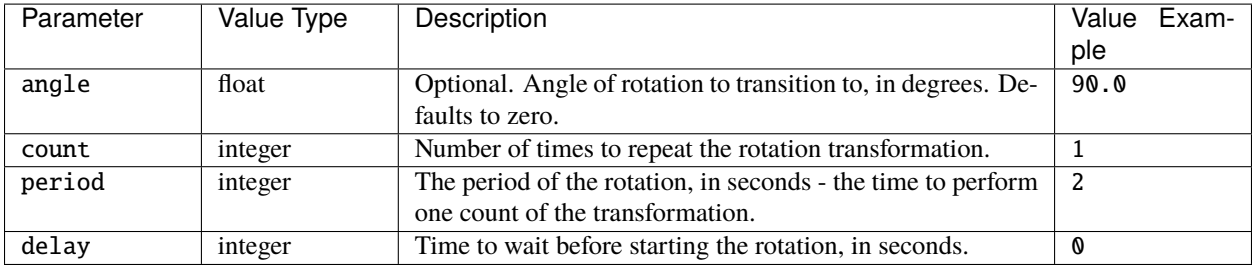

### **transition\_y\_position**

transition\_y\_position([y\_offset[, count[, period[, delay]]]])

Moves the content target along the y axis according to the parameters:

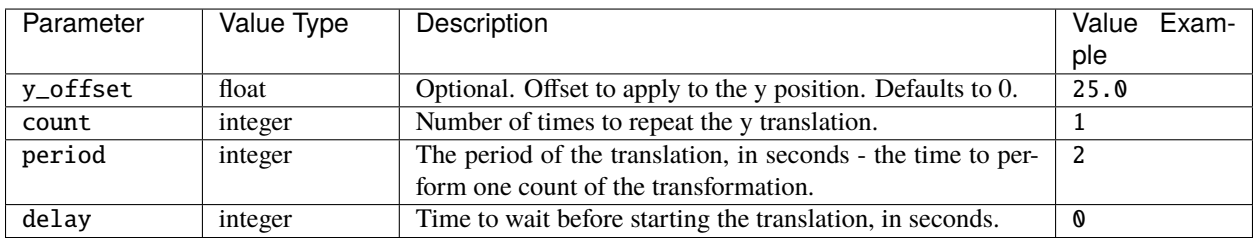

# **7.4 Controller**

A Controller object is returned from e.g. *[get\\_current\\_controller](#page-90-0)*.

## **7.4.1 Properties**

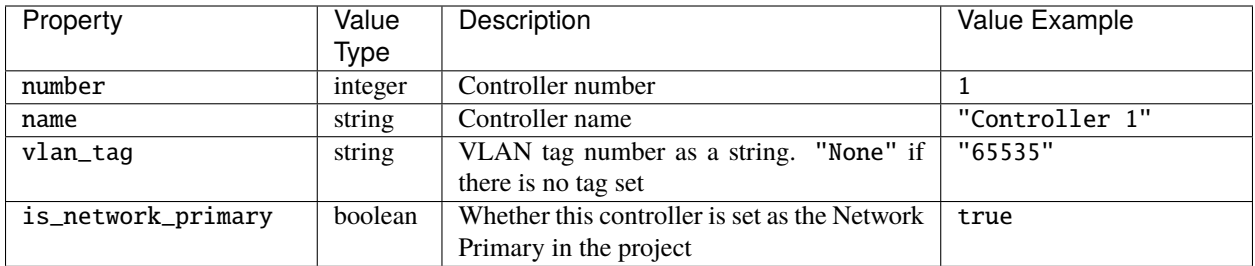

For example:

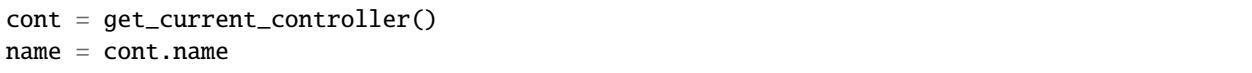

# **7.5 DateTime**

A DateTime object is returned from e.g. *[System](#page-77-0)* properties.

## **7.5.1 Properties**

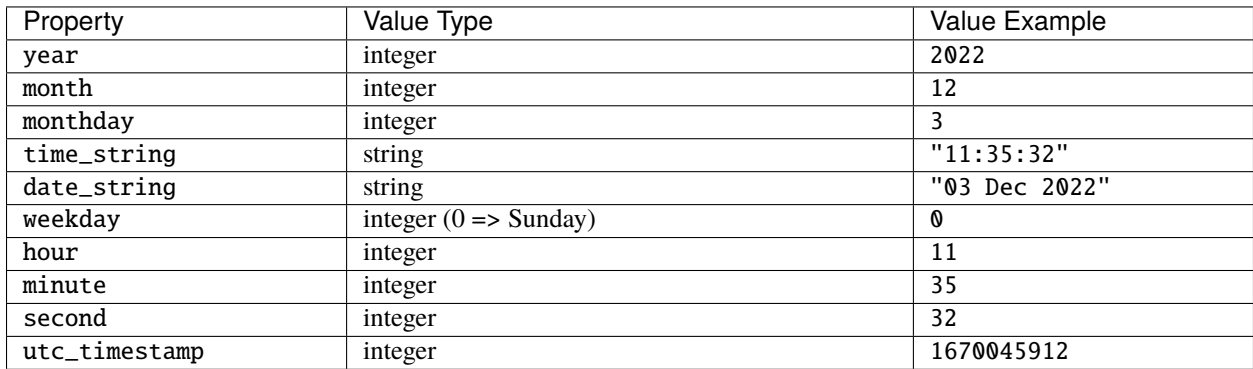

# **7.6 Group**

A Group object is returned from *[get\\_group](#page-89-0)*.

## **7.6.1 Properties**

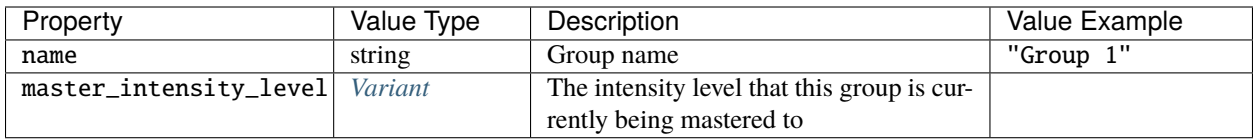

For example:

 $grp = get\_group(1)$ name = grp.name

## **7.6.2 Member functions**

The following are member functions of Group objects.

### **set\_master\_intensity**

set\_master\_intensity(level[, fade[, delay]])

Masters the intensity of the group according to the parameters:

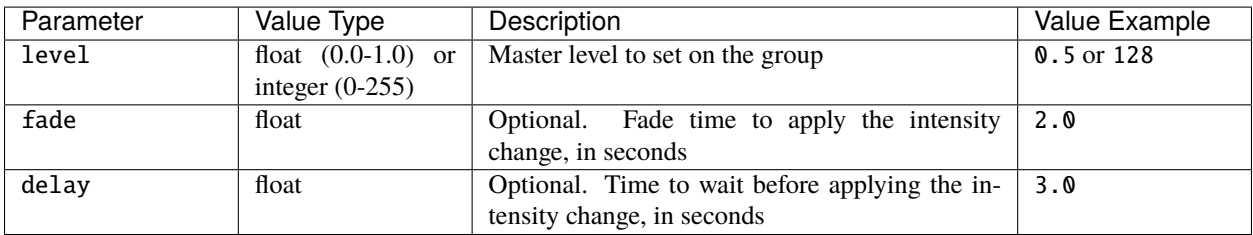

For example:

```
-- Master group 1 to 50% (128/255 = 0.5) in 3 seconds
get_group(1):set_master_intensity(128,3)
```
# **7.7 Location**

A Location object is returned from *[get\\_location](#page-88-0)*.

## **7.7.1 Properties**

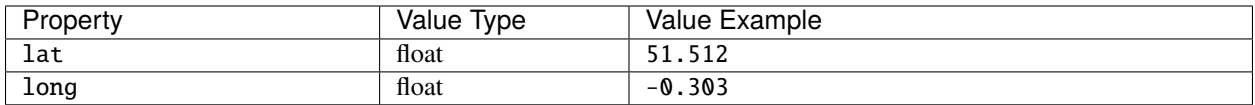

For example:

```
lat = get_location().lat
```
## **7.8 Override**

An Override object is returned from *[get\\_fixture\\_override](#page-89-1)* and *[get\\_group\\_override](#page-89-2)*.

### **7.8.1 Member functions**

The following are member functions of Override objects.

### **set\_irgb**

set\_irgb(intensity, red, green, blue, [fade, [path]])

Overrides the intensity, red, green and blue levels for the fixture or group according to the parameters:

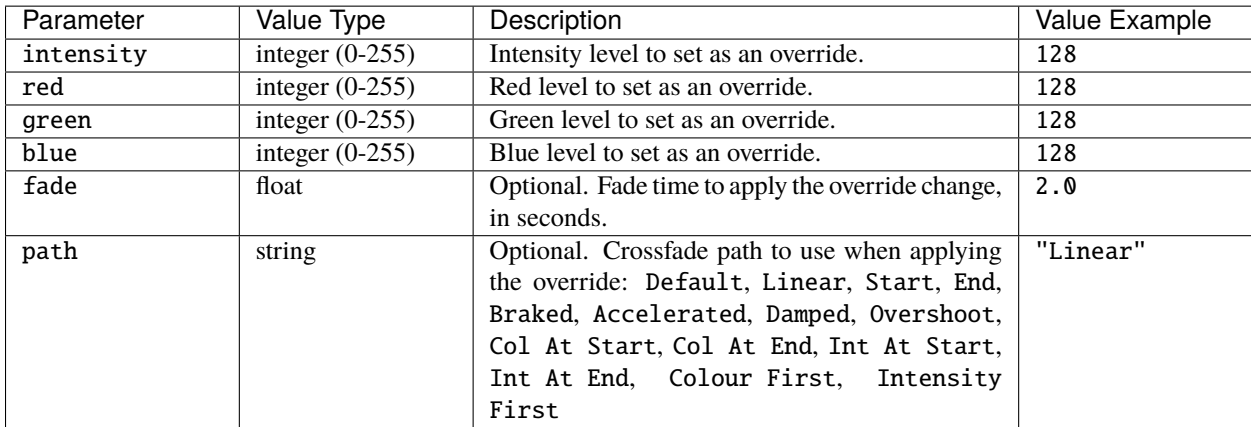

```
-- Get override for fixture 22
override = get_fixture_override(22)
-- Set the override colour to red (and full intensity)
override:set_irgb(255, 255, 0, 0)
```
# **set\_intensity**

## set\_intensity(intensity, [fade, [path]])

Overrides the intensity level for the fixture or group according to the parameters:

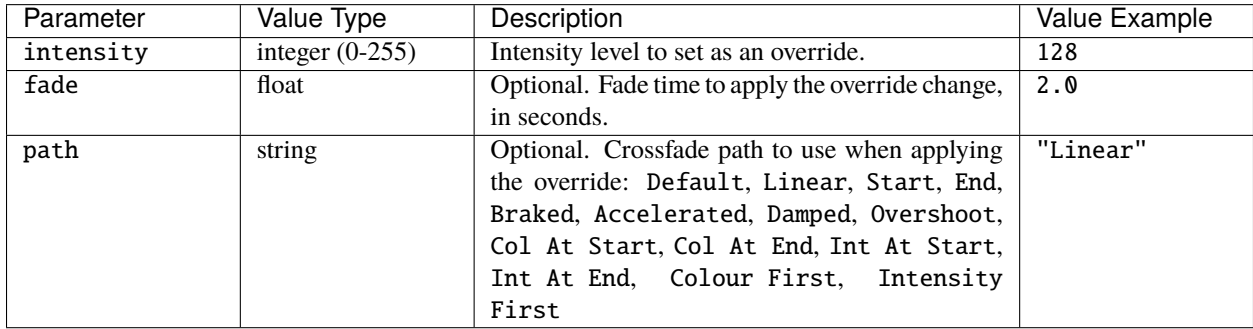

For example:

```
-- Get override for group 3
override = get_group_override(3)
-- Set the intensity to 50% in 2 seconds
override:set_intensity(128, 2.0)
```
# **set\_red**

set\_red(red, [fade, [path]])

Overrides the red level for the fixture or group according to the parameters:

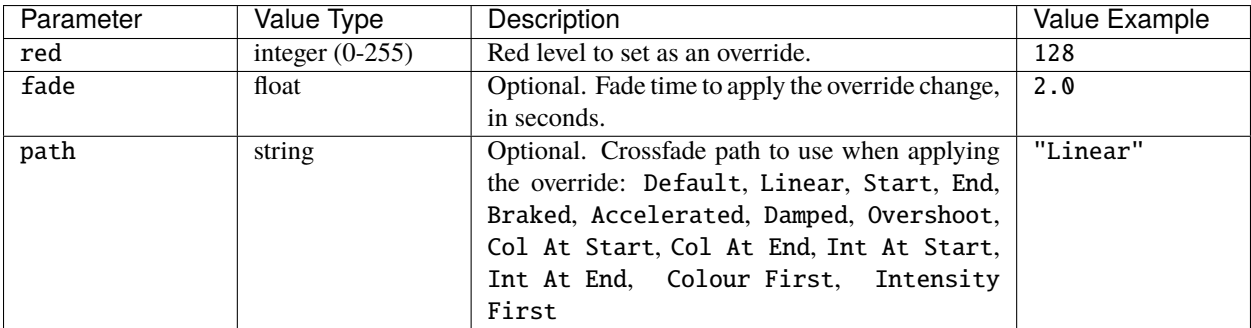

## **set\_green**

set\_green(green, [fade, [path]])

Overrides the green level for the fixture or group according to the parameters:

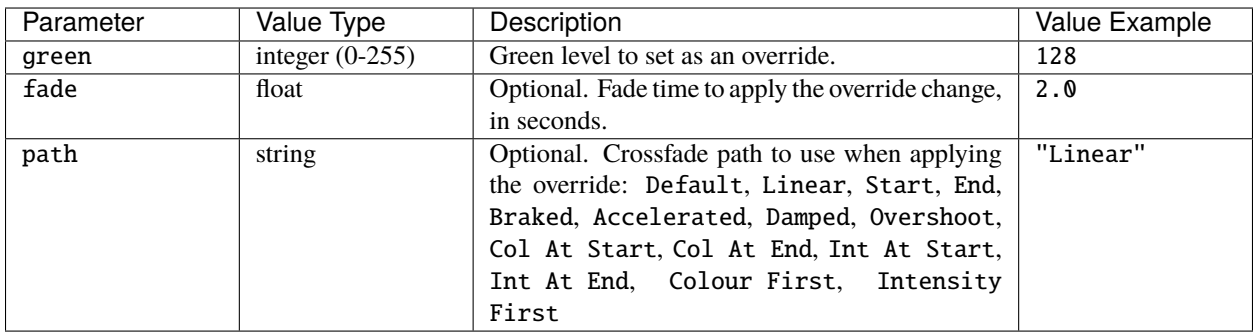

# set\_blue

set\_blue(blue, [fade, [path]])

Overrides the blue level for the fixture or group according to the parameters:

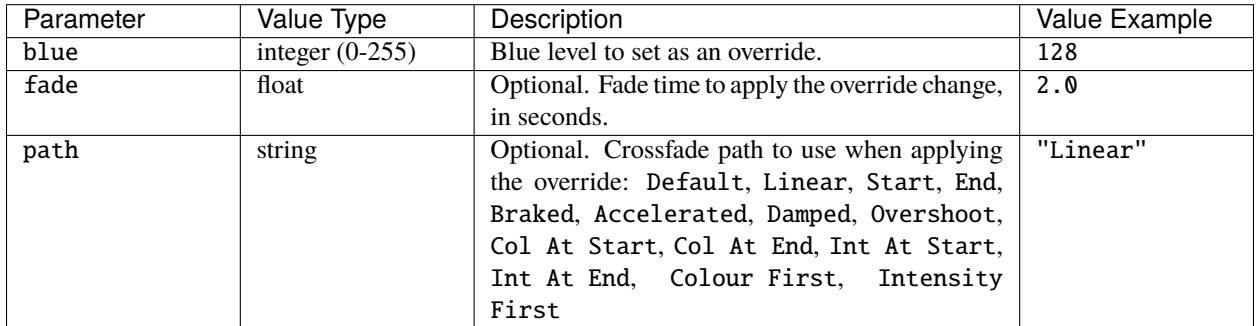

# **set\_temperature**

# set\_temperature(temperature, [fade, [path]])

Overrides the temperature level for the fixture or group according to the parameters:

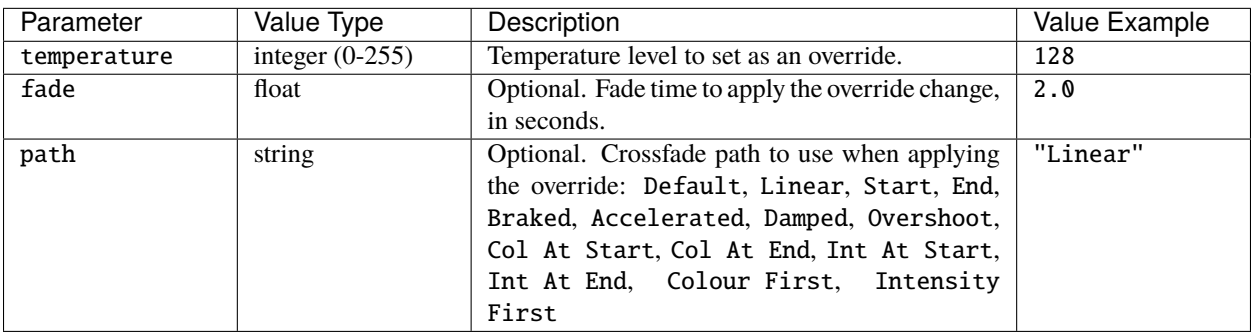

**clear**

clear([fade])

Removes any override on the fixture or group. Optionally specify a fade time in seconds as a float, e.g. 2.0.

For example:

```
-- Clear the override on fixture 1
get_fixture_override(1):clear()
```
See also: *[clear\\_all\\_overrides](#page-97-0)*.

# <span id="page-74-0"></span>**7.9 Project**

A Project object is returned from *[get\\_current\\_project](#page-88-0)*.

# **7.9.1 Properties**

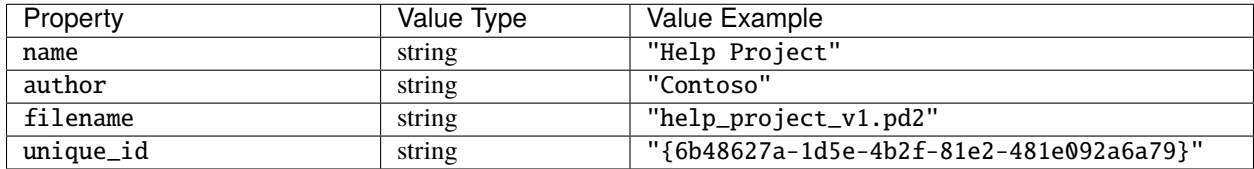

For example:

```
project_name = get_current_project().name
```
# **7.10 Network 2**

Information about the controller's second network interface is available in the protocol\_interface namespace. In trigger action scripts the protocol\_interface namespace is added directly to the environment; in IO modules it is in the controller namespace, i.e. controller.protocol\_interface.

# **7.10.1 Properties**

The protocol\_interface namespace has the following properties:

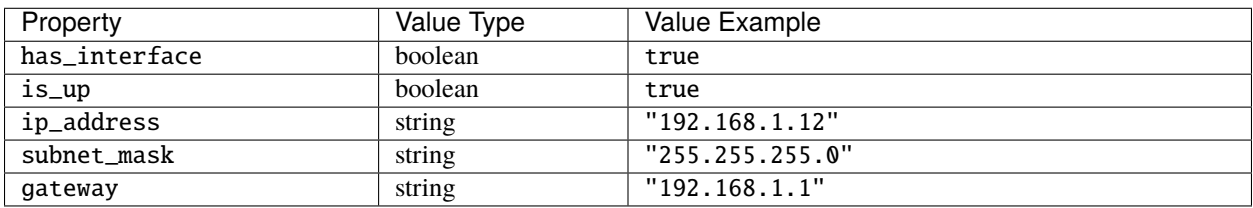

For example:

```
if protocol_interface.has_interface == true then
 ip = protocol_interface.ip_address
end
```
# <span id="page-75-0"></span>**7.11 Replication**

A Replication object is returned from *[get\\_current\\_replication](#page-88-1)*.

# **7.11.1 Properties**

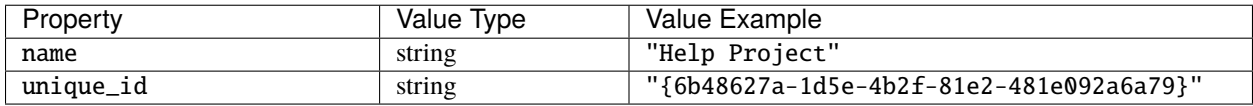

For example:

```
rep_name = get_current_replication().name
```
# <span id="page-75-1"></span>**7.12 RIO**

A RIO object is returned from *[get\\_rio](#page-90-0)*.

For example:

```
rio = get\_rio(RIO44, 1)input = rio:get\_input(1)output\_state = rio:get\_output(1)
```
# **7.12.1 Member functions**

The following are member functions of RIO objects.

# **get\_input**

get\_input(inputNum)

Returns the state of the input with integer number inputNum as a boolean if the input is set to Digital or Contact Closure, or an integer if the input is set to Analog.

```
rio = get_rio(RIO44, 3)
input = rio:get\_input(1)
```
# **get\_output**

get\_output(outputNum)

Returns the state of the output with integer number outputNum as a boolean.

For example:

```
rio = get_rio(RIO44, 2)
output_state = rio:get_output(1)
```
### **set\_output**

set\_output(outputNum, state)

Sets the output of a RIO to on or off according to the parameters:

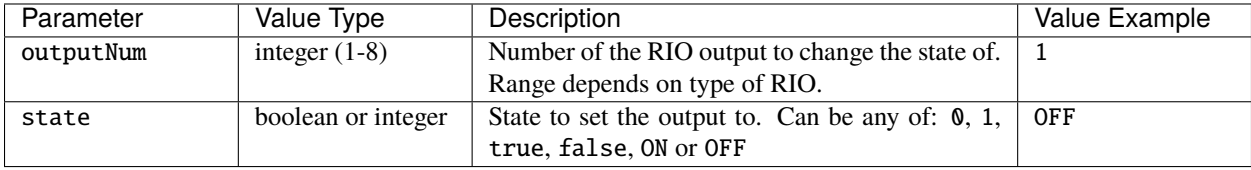

# <span id="page-76-0"></span>**7.13 Scene**

A Scene object is returned from *[get\\_scene](#page-89-0)*.

# **7.13.1 Properties**

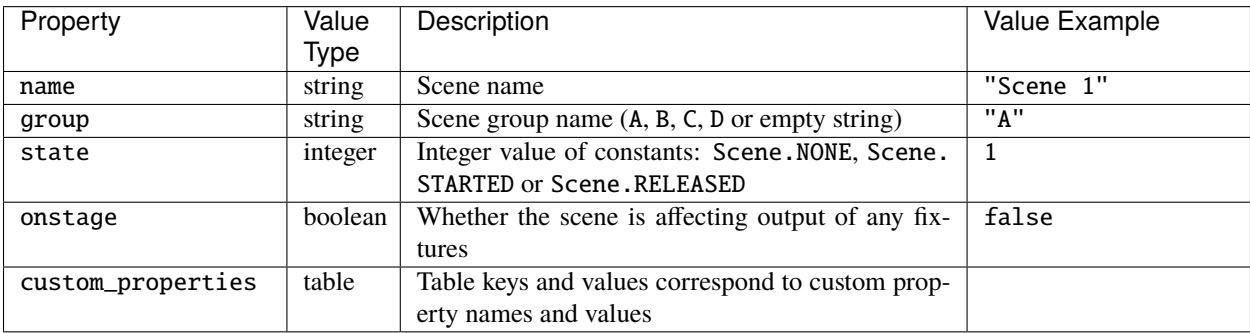

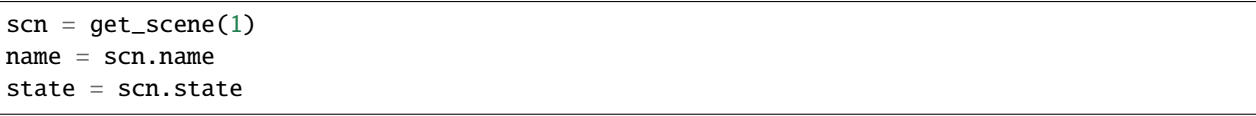

# **7.13.2 Member functions**

The following are member functions of Scene objects.

## **start**

start()

Starts the scene. For example:

```
-- start scene 1
get_scene(1):start()
```
### **release**

### release([fade])

Releases the scene. Optionally specify a fade time in seconds as a float, e.g. 2.0.

For example:

-- release scene 3 with a fade of 1 second get\_scene(3):release(1.0)

# **toggle**

toggle([fade])

Toggles the playback of the scene - if it's running, release it; if it's not running, start it. Optionally specify a release fade time in seconds as a float, e.g. 2.0.

For example:

```
-- toggle scene 2, releasing in time 3 secs if it's running
get_scene(2):release(3.0)
```
# **7.14 System**

In trigger action scripts the system namespace is added directly to the environment; in IO modules it is in the controller namespace, i.e. controller.system.

# **7.14.1 Properties**

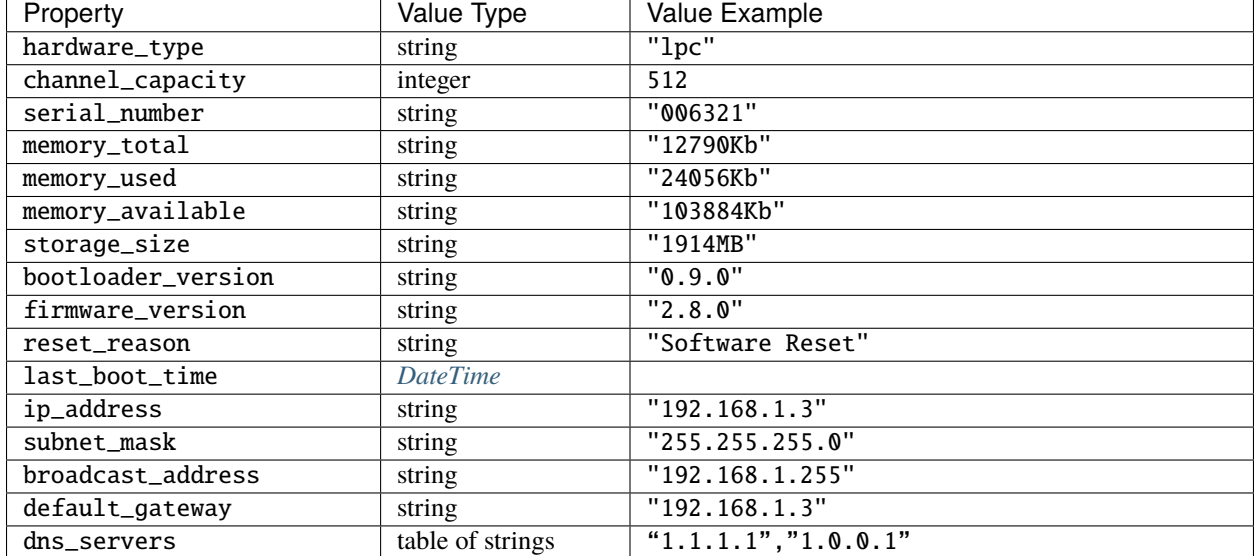

The system namespace has the following properties:

```
For example:
```

```
capacity = system.channel_capacity
```

```
boot_time = system.last_boot_time.time_string
```
# <span id="page-78-0"></span>**7.15 Temperature**

A Temperature object is returned from *[get\\_temperature](#page-90-1)*.

# **7.15.1 Properties**

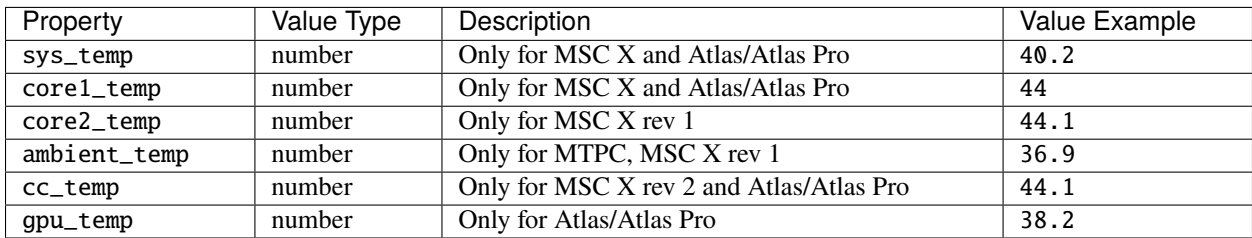

```
temp = get_temperature()
log(temp.ambient_temp)
```
# **7.16 Time**

Information about the controller's clock is available in the time namespace. In trigger action scripts the time namespace is added directly to the environment; in IO modules it is in the controller namespace, i.e. controller.time.

# **7.16.1 Properties**

The time namespace has the following properties:

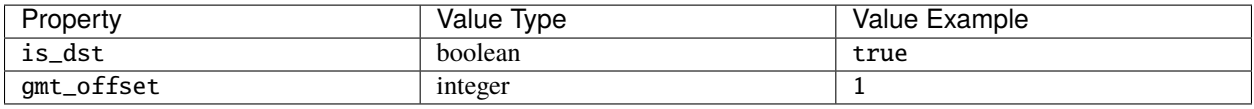

# **7.16.2 Functions**

The time namespace has the following functions, which each return a *[DateTime](#page-69-0)* object:

- get\_current\_time()
- get\_sunrise()
- get\_sunset()
- get\_civil\_dawn()
- get\_civil\_dusk()
- get\_nautical\_dawn()
- get\_nautical\_dusk()
- get\_new\_moon()
- get\_first\_quarter()
- get\_full\_moon()

```
• get_third_quarter()
```
For example:

```
current_hour = time.get_current_time().hour
```
# <span id="page-79-0"></span>**7.17 Timeline**

A Timeline object is returned from *[get\\_timeline](#page-88-2)*.

# **7.17.1 Properties**

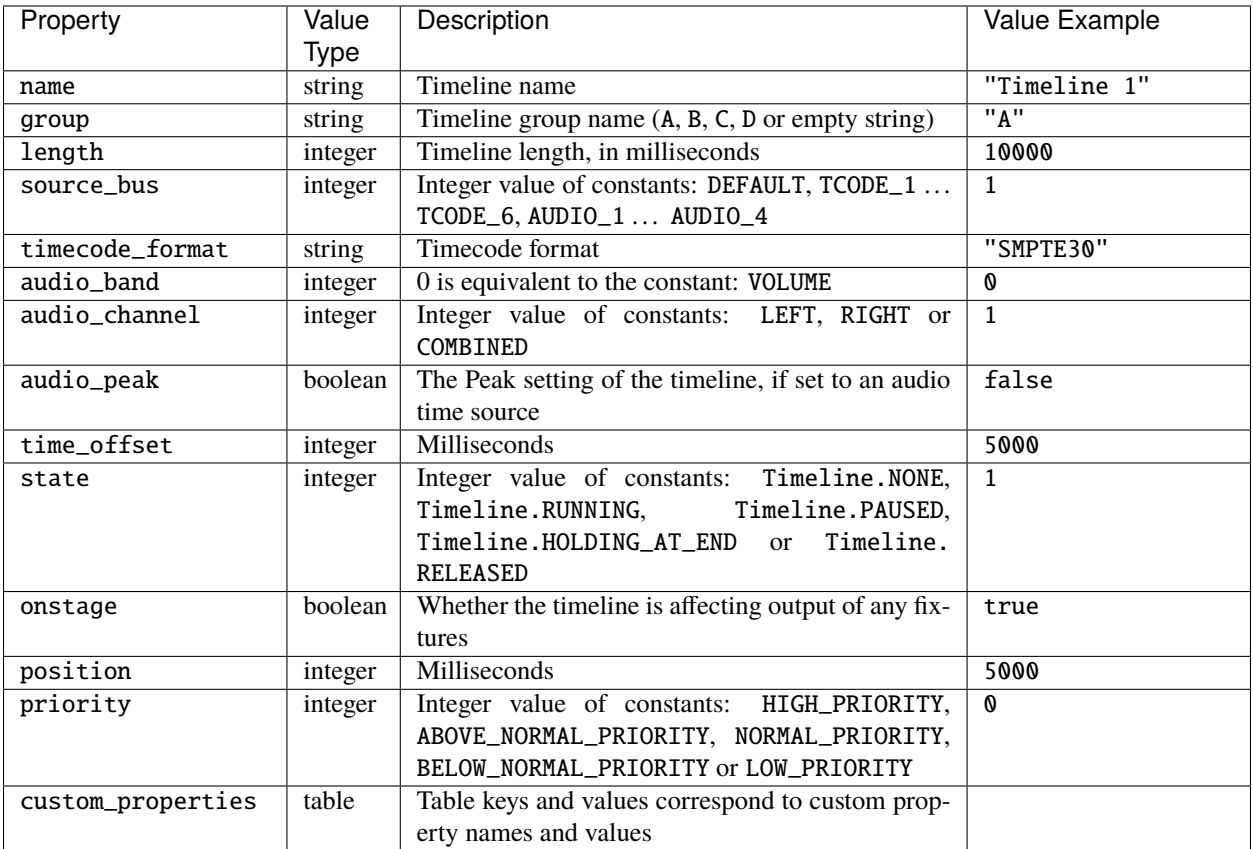

```
tl = get_timeline(1)name = tl.name
state = tl.state
if (tl.source_bus == TCODE_1) then
 -- do something
end
```
# **7.17.2 Member functions**

The following are member functions of Timeline objects.

### **start**

start()

Starts the timeline. For example:

```
-- start timeline 1
get_timeline(1):start()
```
### **release**

### release([fade])

Releases the timeline. Optionally specify a fade time in seconds as a float, e.g. 2.0.

For example:

-- release timeline 3 get\_timeline(3):release(1.0)

# **toggle**

## toggle([fade])

Toggles the playback of the timeline - if it's running, release it; if it's not running, start it. Optionally specify a release fade time in seconds as a float, e.g. 2.0.

For example:

```
-- toggle timeline 2, releasing in time 3 secs if it's running
get_timeline(2):release(3.0)
```
### **pause**

pause()

Pauses the timeline.

### **resume**

resume()

Resumes the timeline.

### **set\_rate**

### set\_rate(rate)

Sets the rate of playback of the timeline. Set the rate as a float or an integer with range, e.g. 0.1 or Variant(10, 100) would set the rate to 10% of normal speed.

For example:

```
-- set the rate of timeline 1 to 20% of normal speed
get_timeline(1):set_rate(0.2)
-- set the rate of timeline 2 to 30% of normal speed
get_timeline(2):set_rate(Variant(30,100))
```
## **set\_position**

set\_position(position)

Jumps the position of playback of the timeline. Set the position as a float or an integer with range, e.g. 0.1 or Variant(10, 100) would set the position to 10% of the timeline length.

For example:

```
-- set the position of timeline 1 to 50% of timeline length
get_timeline(1):set_position(0.5)
-- set the position of timeline 2 to 20% of timeline length
get_timeline(2):set_position(Variant(2,10))
```
## **set\_default\_source**

Set the time source for the timeline to the default.

For example:

```
get_timeline(1):set_default_source()
```
### **set\_timecode\_source**

### set\_timecode\_source(timecodeBus[, offset])

Set a timecode source for the timeline according to the parameters:

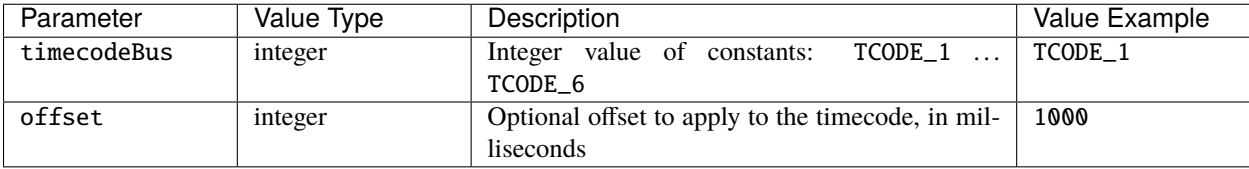

## set audio source

set\_audio\_source(audioBus, band, channel[, peak])

Set a audio band as the time source for the timeline according to the parameters:

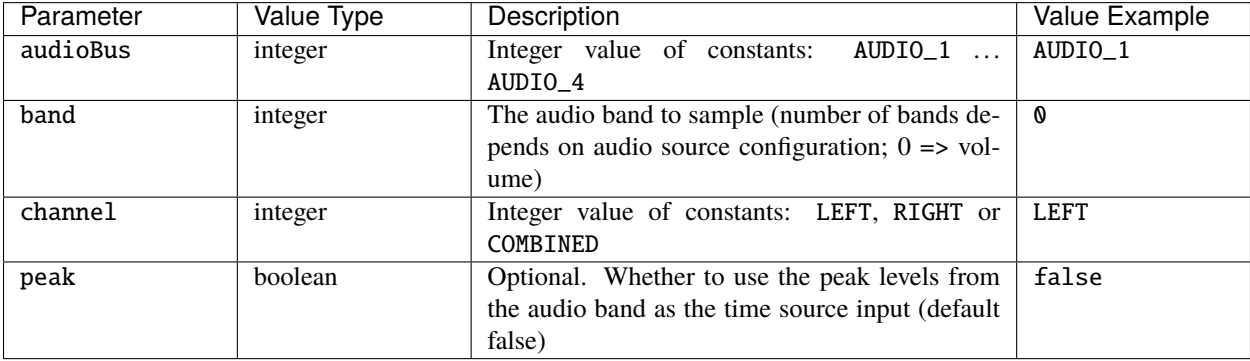

# <span id="page-83-0"></span>**7.18 Universe**

A Universe object is returned from e.g. *[get\\_dmx\\_universe](#page-91-0)*.

# **7.18.1 Member functions**

The following are member functions of Universe objects.

## **get\_channel\_value**

get\_channel\_value(channel)

Gets the current level of a channel in the universe, where channel is the integer channel number (1-512).

For example:

```
uni = get\_dmx\_universe(1) -- get DMX Universe 1level = uni:get\_channel_value(1) -- get channel 1 from the returned universe
```
### **park**

park(channel, value)

Parks an output channel at a given value according to the parameters:

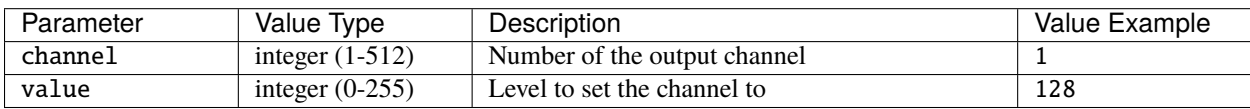

```
-- Park channel 4 of DMX universe 1 at 128 (50%)
get_dmx_universe(1):park(4,128)
```
### **unpark**

unpark(channel)

Clears the parked value on an output channel, where channel is the integer channel number (1-512).

For example:

```
-- Unpark channel 4 of DMX universe 1
 -- (it will go back to normal output levels)
get_dmx_universe(1):unpark(4)
```
# <span id="page-84-0"></span>**7.19 Variant**

# **7.19.1 Introduction**

Within Lua Scripting (as with other scripting languages) it is possible to store data within a named location (variable).

Lua typically doesn't differentiate between the contents of a variable (unlike some programming languages) and the type (integer, string, boolean) of the variable can change at any time.

Mosaic has added an object to the scripting environment called a Variant, which can be used to contain the data with an assignment as to the type of data that is contained. This means that a single Variant can be utilised and handled differently depending on the data that is contained and how it is being used.

# **7.19.2 Definition**

### **Properties**

A Variant object has the following properties:

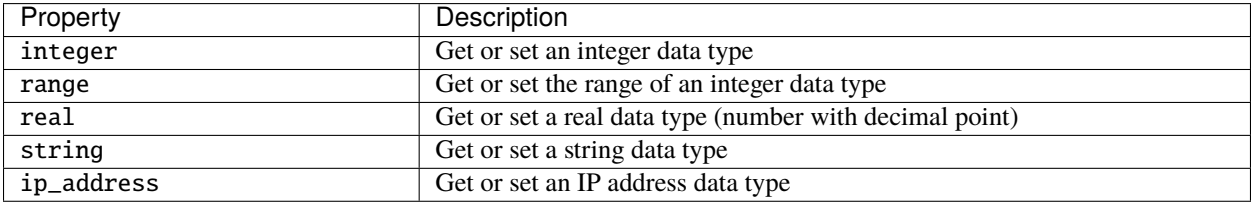

## **Member functions**

## **Constructor**

Variant()

Create new variant.

# **is\_integer**

Returns true or false to show whether the stored data has an integer representation.

# **is\_string**

Returns true or false to show whether the stored data has a string representation.

# **is\_ip\_address**

Returns true or false to show whether the stored data has an IP address representation.

# **7.19.3 Usage**

Variant(value, range)

# **Defining a variant**

Within your Lua script you can create a Variant with the following syntax:

 $var = Variant() - - where var is the name of the variant.$ 

## **Variant types**

### **Integer**

An integer variant can be used to store a whole number:

```
var = Variant() -- where var is the name of the variant
var.integer = 123 -- set var to an integer value of 123log(var.integer) -- get the integer value stored in var
log(var.real) -- get the integer value stored in var and convert it to a float
log(var.string) -- get the integer value stored in var and convert it to a string
```
As shown in the example code, above, the integer property of a Variant can be used to either get or set the value of the Variant as an integer (whole number).

var:is\_integer() -- returns a boolean if the variant contains an integer

#### **Range**

An integer can be stored with an optional range parameter:

```
var = Variant() -- where var is the name of the variant
var.integer = 123 -- set var to an integer value of 123var.range = 255 -- set the range of var to be 255
```
This can be used to calculate fractions and/or to define that a Variant is a 0-1, 0-100 or 0-255 value.

The range of a Variant should be set if you intend to use the Variant to set an intensity or colour value.

Some captured variables have a range attribute, and this is indicated in the log like this:

```
Trigger 7 (Ethernet Input): Captured 3 variables
Captured variables
  1 - Integer: 100 of 255
```
#### **Real**

A real Variant can be used to store a floating point (decimal) number.

```
var = Variant() -- where var is the name of the variant.
var.read = 12.3 -- set var to an integer value of 12.3log(var.real) -- get the integer value stored in var
```
As shown in the example code, above, the real property of a Variant can be used to either get or set the value of the Variant as a real number.

### **String**

A string Variant can be used to store a string of ASCII characters.

```
var = Variant() - - where var is the name of the variantvar.string = "example" -- set var to a string value of "example"
log(var.string) -- get the string value stored in var
```
As shown in the example code, above, the string property of a Variant can be used to either get or set the value of the Variant as a string.

```
var.is\_string() -- returns a boolean if the variant contains a string
```
### **IP address**

```
var = Variant() - - where var is the name of the variantvar.ip_address = "192.168.1.23" -- set var to the IP Address 192.168.1.23 or -1062731497
log(var) -- get the stored data ("192.168.1.23")
log(var.ip_address) -- get the stored IP Address (-1062731497)
log(var.string) -- get the stored IP Address and convert it to a string ("192.168.1.23")
log(var.integer) -- get the stored IP Address and convert it to an integer (-1062731497)
```
As shown in the example code, above, the ip\_address property of a Variant can be used to either get or set the value of the Variant as an IP Address.

As a setter, you can pass a dotted decimal string (e.g. "192.168.1.23" or the integer representation -1062731497).

var:is\_ip\_address() -- returns a boolean if the variant contains a IP Address

### **Shorthand**

A Variant can also be defined using a shorthand:

```
var = Variant(128,255) -- create variable var as an integer (128) with range 0-255var = Variant(128) -- create variable var as a real number (128.0)
var = Variant(12.3) -- create variable var as a real number (12.3)
var = Variant("text") -- create variable var as a string ("text")
```
**Note:** There isn't a shorthand for IP Addresses.

# **7.19.4 Default variants**

Some script functions return a Variant, including *[get\\_trigger\\_variable](#page-93-0)*. For example:

get\_trigger\_variable(1).integer

The master\_intensity\_level properties of *[Group](#page-69-1)* and *[Content Target](#page-67-0)* are both Variants:

```
get_group(1).master_intensity_level.integer
```
get\_group(1).master\_intensity\_level.range

get\_content\_target(1).master\_intensity\_level.integer

get\_content\_target(1).master\_intensity\_level.range

# **7.20 Functions**

The following functions are available in trigger action scripts and in IO modules. In trigger action scripts they are added directly to the environment; in IO modules they are available in the controller namespace.

# **7.20.1 Queries**

# <span id="page-88-0"></span>**get\_current\_project**

Returns a *[Project](#page-74-0)* object.

For example:

project\_name = get\_current\_project().name

## <span id="page-88-1"></span>**get\_current\_replication**

Returns a *[Replication](#page-75-0)* object.

For example:

rep\_name = get\_current\_replication().name

## **get\_location**

Returns a *[Location](#page-70-0)* object.

For example:

lat = get\_location().lat

## <span id="page-88-2"></span>**get\_timeline**

get\_timeline(timelineNum)

Returns a single *[Timeline](#page-79-0)* object for the timeline with user number timelineNum.

```
tl = get_timeline(1)name = t1.namestate = tl.state
if (tl.source_bus == TCODE_1) then
  -- do something
end
```
### <span id="page-89-0"></span>**get\_scene**

get\_scene(sceneNum)

Returns a single *[Scene](#page-76-0)* object for the scene with user number sceneNum.

For example:

```
scn = get\_scene(1)name = scn.name
state = scn.state
```
### **get\_group**

get\_group(groupNum)

Returns a single *[Group](#page-69-1)* object for the group with user number groupNum.

For example:

 $grp = get\_group(1)$ name = grp.name

**Note:** Passing 0 as groupNum will return *[Group](#page-69-1)* for the *All Fixtures* group. This can also be used on Atlas family projects to master the intensity of the entire unit.

# **get\_fixture\_override**

get\_fixture\_override(fixtureNum)

Returns an *[Override](#page-71-0)* object for the fixture with user number fixtureNum.

For example:

```
-- Get override for fixture 22
override = get_fixture_override(22)
-- Set the override colour to red (and full intensity)
override:set_irgb(255, 255, 0, 0)
```
### **get\_group\_override**

get\_group\_override(groupNum)

Returns an *[Override](#page-71-0)* object for the group with user number groupNum.

**Note:** Passing 0 as groupNum will return an *[Override](#page-71-0)* for the *All Fixtures* group.

```
-- Get override for group 3
override = get_group_override(3)
-- Set the intensity to 50% in 2 seconds
override:set_intensity(128, 2.0)
```
### **get\_current\_controller**

Returns the *[Controller](#page-68-0)* that the script is being executed on.

For example:

cont = get\_current\_controller() name = cont.name

### **get\_network\_primary**

Returns the *[Controller](#page-68-0)* in the project that is set as the *network primary*.

#### **is\_controller\_online**

is\_controller\_online(controllerNum)

Returns true if the controller with user number controllerNum has been discovered, or false otherwise.

For example:

```
if (is_controller_online(2)) then
 log("Controller 2 is online")
else
 log("Controller 2 is offline")
end
```
# <span id="page-90-1"></span>**get\_temperature**

Returns a *[Temperature](#page-78-0)* object with measurements from the controller's temperature sensors.

For example:

```
temp = get_temperature()
log(temp.ambient_temp)
```
## <span id="page-90-0"></span>**get\_rio**

get\_rio(type, num)

Returns a *[RIO](#page-75-1)* object representing a RIO matching the parameters:

- type can be one of the constants RIO80, RIO44 or RIO80.
- num is the remote device number within the Designer project.

```
rio = get\_rio(RIO44, 1)input = rio:get\_input(1)output\_state = rio:get\_output(1)
```
**Note:** The constants for type are in the controller namespace within IO modules, e.g. controller.RIO44.

## **get\_bps**

get\_bps(num)

Returns a *[BPS](#page-66-0)* object with remote device number num.

For example:

 $bps = get_bps(1)$ btn =  $bps:get\_state(1)$ 

## **get\_text\_slot**

### get\_text\_slot(slotName)

Returns the value of the text slot with name slotName. If no such text slot exists in the project then an empty string will be returned.

For example:

```
log(get_text_slot("my text slot"))
```
## <span id="page-91-0"></span>**get\_dmx\_universe**

get\_dmx\_universe(idx)

Returns a *[Universe](#page-83-0)* object for the DMX universe with number idx.

For example:

```
uni = get\_dmx\_universe(1) -- get DMX Universe 1level = uni:get-channel_value(1) -- get channel 1 from the returned universe
```
## **get\_artnet\_universe**

get\_artnet\_universe(idx)

Returns a *[Universe](#page-83-0)* object for the Art-Net universe with number idx.

### **get\_pathport\_universe**

get\_pathport\_universe(idx) Returns a *[Universe](#page-83-0)* object for the Pathport universe with number idx.

### **get\_sacn\_universe**

get\_sacn\_universe(idx) Returns a *[Universe](#page-83-0)* object for the sACN universe with number idx.

### **get\_kinet\_universe**

get\_kinet\_universe(power\_supply\_num, port\_num)

Returns a *[Universe](#page-83-0)* object for the KiNET power supply port matching the parameters:

- power\_supply\_num is the KiNET power supply number in the project.
- port\_num is the port number of the KiNET power supply.

### **get\_edn\_universe**

get\_edn\_universe(remote\_device\_type, remote\_device\_num, port\_num)

Returns a *[Universe](#page-83-0)* object for the EDN output matching the parameter:

- remote\_device\_type is be one of the constants EDN10 or EDN 20.
- remote\_device\_num is the remote device number of the EDN in the project.
- port\_num is the DMX output port number of the EDN.

Note: The constants for remote\_device\_type are in the controller namespace within IO modules, e.g. controller.EDN20.

### **get\_input**

get\_input(idx)

Returns the state of the controller's input numbered idx as a boolean (for digital inputs) or an integer (for analog inputs).

```
in1 = get\_input(1)if in1 == true then
 log("Input 1 is digital and high")
elseif in1 == false then
  log("Input 1 is digital and low")
else
 log("Input 1 is analog at " .. in1)
end
```
### **get\_dmx\_input**

get\_dmx\_input(channel)

Returns the value of the DMX channel number as an integer. If no DXM input is detected then nil will be returned.

### <span id="page-93-0"></span>**get\_trigger\_variable**

```
get_trigger_variable(idx)
```
Returns the trigger variable at index idx as a *[Variant](#page-84-0)*.

For example:

```
-- Use with a Touch Colour Move Trigger
red = get_trigger_variable(1).integer
green = get_trigger_variable(2).integer
blue = get_trigger_variable(3).integer
-- Use with Serial Input "\langle s \rangle \langle r \rangle n"
input = get_trigger_variable(1).string
```
### **get\_trigger\_number**

get\_trigger\_number()

Returns the number of the trigger that ran this script. Will return nil if called from another context.

### **get\_resource\_path**

get\_resource\_path(filename)

Returns the path to the resource file, where filename is the name of a file on the controller's internal storage.

For example:

```
dofile(get_resource_path("my_lua_file.lua"))
```
### **get\_content\_target**

**Note:** Only supported on Atlas and Atlas Pro.

On a Atlas: get\_content\_target(compositionNum)

On a Atlas Pro: get\_content\_target(compositionNum, type)

Returns a *[Content Target](#page-67-0)* object representing the Content Target in the project that matches the parameters:

- compositionNum is the user number of the composition containing the desired Content Target.
- type describes the Content Target type and can be one of the constants PRIMARY, SECONDARY or TARGET\_3 . . . TARGET\_8.

**Note:** The constants for type are in the controller namespace within IO modules, e.g. controller.TARGET\_5.

Will return nil if no matching Content Target exists in the project.

For example, on a Atlas:

```
target = get_countent\_target(1)current_level = target.master_intensity_level
```
And on a Atlas Pro:

```
target = get_countent\_target(1, PRIMARY)current_angle = target.rotation_offset
```
#### **get\_adjustment**

**Note:** Only supported on Atlas Pro.

get\_adjustment(num)

Returns an *[Adjustment Target](#page-64-0)* object representing the Adjustment Target in the project with the integer user number num:

Will return nil if no matching Adjustment Target exists in the project.

For example:

```
target = get\_adjustment(1)target:transition_x_position(10,1,5) -- Move 10 pixels right in 5 seconds
target:transition_y_position(10,1,5) -- Move 10 pixels down in 5 seconds
target:transition_rotation(90,1,5) -- Rotate by 90 degrees in 5 seconds
```
### **get\_log\_level**

Returns the current log level of the controller, which can be one of the following constants:

- LOG\_DEBUG
- LOG\_TERSE
- LOG\_NORMAL
- LOG\_EXTENDED
- LOG\_VERBOSE
- LOG\_CRITICAL

**Note:** These constants are in the controller namespace within IO modules, e.g. controller.LOG\_NORMAL.

# **get\_syslog\_enabled**

Returns true if Syslog is enabled, or false otherwise.

## **get\_syslog\_ip\_address**

Returns the IP address of the Syslog server as a string.

## **get\_ntp\_enabled**

Returns true if NTP is enabled.

# **get\_ntp\_ip\_address**

Returns the IP address of the NTP server as a string.

# **7.20.2 Actions**

# **log**

log([level, ]message)

Write a message to the controller's log according to the parameters:

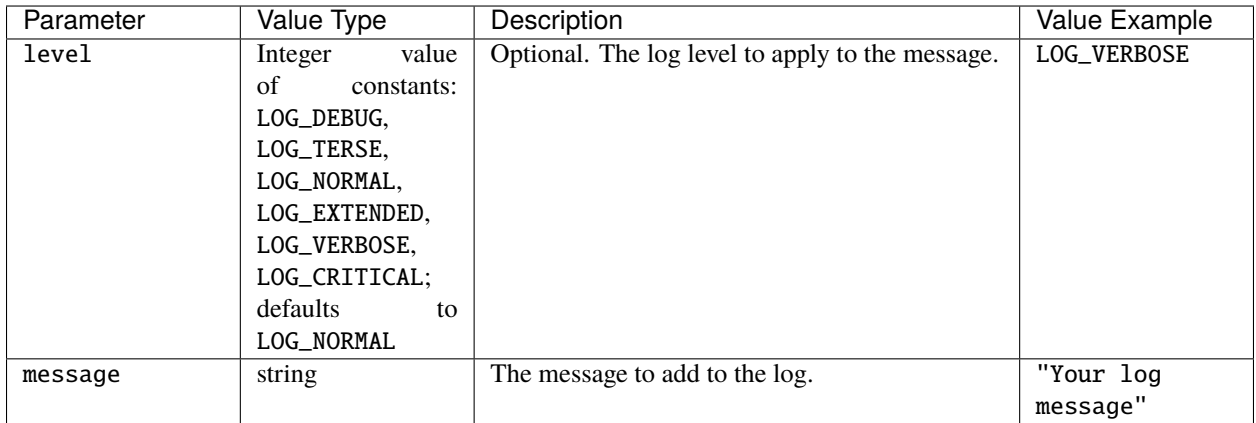

```
log(LOG_CRITICAL, "This is a critical message!") -- logs a message at Critical log level
log("This is a normal message.") -- logs a message at Normal log level.
```
# set\_log\_level

## set\_log\_level(log\_level)

Changes the log level of the controller, showing more or less detailed information, where log\_level is an integer value of the constants:

- LOG\_DEBUG (5)
- LOG\_TERSE (4)
- LOG\_NORMAL (3)
- LOG\_EXTENDED (2)
- LOG\_VERBOSE (1)
- LOG\_CRITICAL (0)

# **pause\_all**

Pause all timelines in the project.

## **resume\_all**

Resume all timelines in the project.

### **release\_all**

release\_all([fade,] [group])

Release all timelines and scenes in the project.

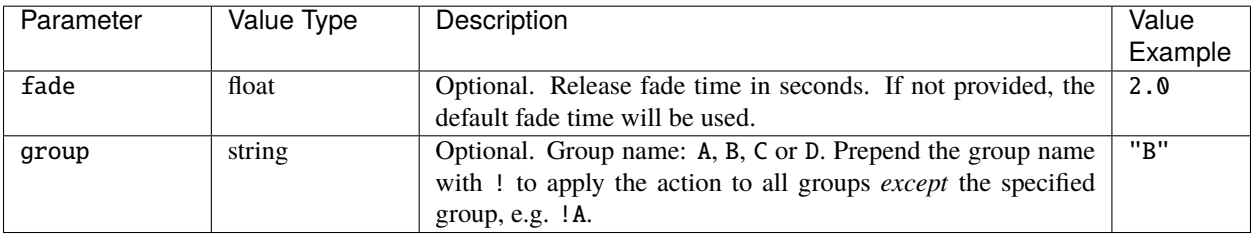

## **release\_all\_timelines**

release\_all\_timelines([fade,] [group])

Release all timelines in the project.

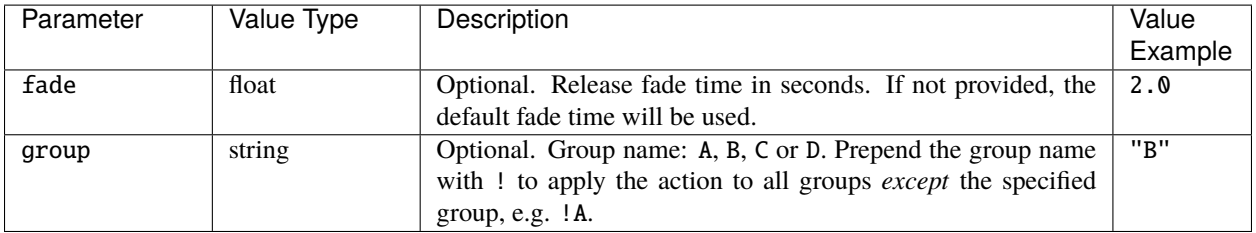

### **release\_all\_scenes**

```
release_all_scenes([fade,] [group])
```
Release all scenes in the project.

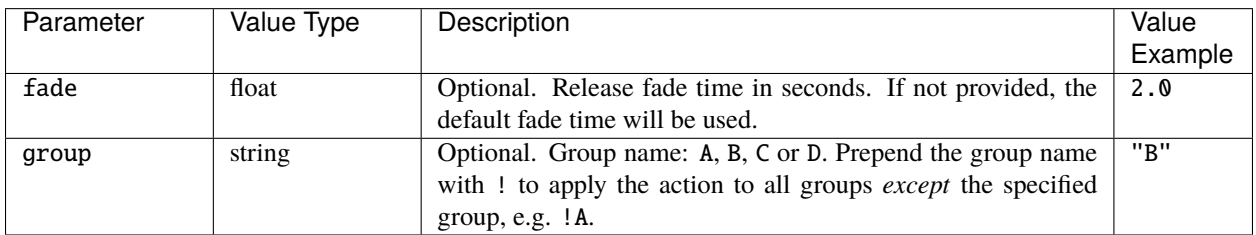

### <span id="page-97-0"></span>**clear\_all\_overrides**

clear\_all\_overrides([fade])

Removes all overrides from all fixtures and groups. Optionally specify a fade time in seconds as a float, e.g. 2.0.

### <span id="page-97-1"></span>**enqueue\_trigger**

enqueue\_trigger(num[,var...])

Queue trigger number num to be fired on the next controller playback refresh. The trigger's conditions will be tested. Optional variables var can be passed in as additional arguments.

For example:

```
-- enqueue trigger 2, passing in three variables: 255, 4.0 and "string"
enqueue_trigger(2,255,4.0,"string")
```
## **enqueue\_local\_trigger**

enqueue\_local\_trigger(num[,var...])

Same behaviour as for *[enqueue\\_trigger](#page-97-1)* but the trigger num will only be queued on the controller that ran the function - the trigger will not propagate to other controllers in the project.

### <span id="page-97-2"></span>**force\_trigger**

force\_trigger(num[,var...])

Queue trigger number num to be fired on the next controller playback refresh without testing the trigger's conditions the trigger actions will always run. Optional variables var can be passed in as additional arguments.

```
-- force the execution of trigger 2's actions
-- pass in three variables: 255, 4.0 and "string"
force_trigger(2,255,4.0,"string")
```
## **force\_local\_trigger**

force\_local\_trigger(num[,var...])

Same behaviour as for *[force\\_trigger](#page-97-2)* but the trigger num will only be queued on the controller that ran the function - the trigger will not propagate to other controllers in the project.

# **set\_text\_slot**

```
set_text_slot(name, value)
```
Set the value of the text slot named name in the project to value, for example:

```
-- Set "My slot" to value "Hello world!"
set_text_slot("My slot", "Hello world!")
```
### **set\_control\_value**

set\_control\_value(name, [index,] value[, emitChange])

Set the value on a Touch Slider or Colour Picker according to the parameters:

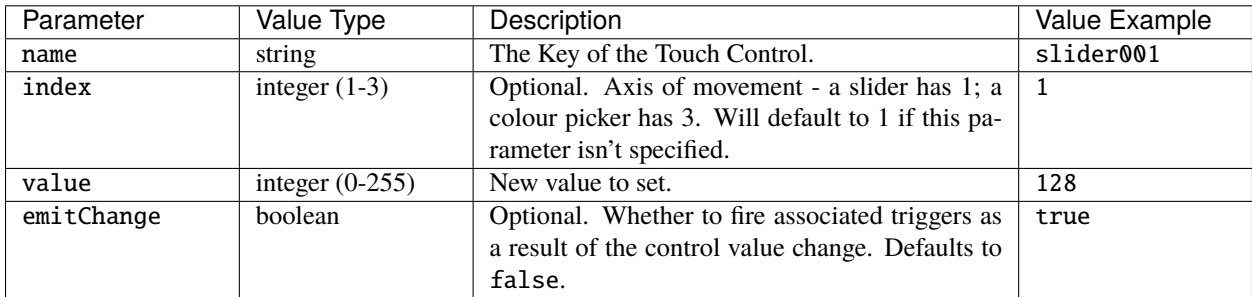

For example:

```
-- Set slider001 to half (and don't fire any associated triggers)
set_control_value("slider001", 128)
-- Set the second axis (green) to full on colour020
set_control_value("colour020", 2, 255)
```
### **set\_control\_state**

set\_control\_state(name, state)

Set the state on a Touch control according to the parameters:

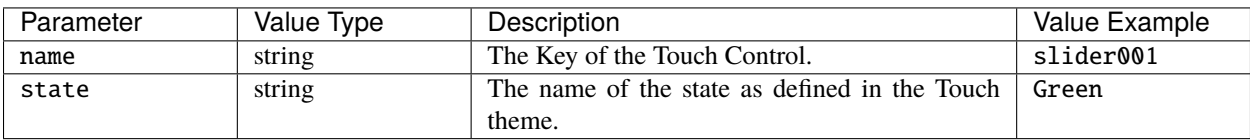

```
-- Set slider001 to a state called "Green"
set_control_state("slider001", "Green")
```
# **set\_control\_caption**

set\_control\_caption(name, caption)

Set the caption on a Touch control according to the parameters:

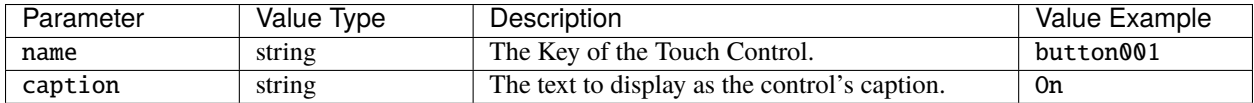

For example:

```
-- Set button001's caption to "On"
set_control_caption("button001", "On")
```
### **set\_interface\_page**

set\_interface\_page(number[, transition])

Change the current page on the Touch interface according to the parameters:

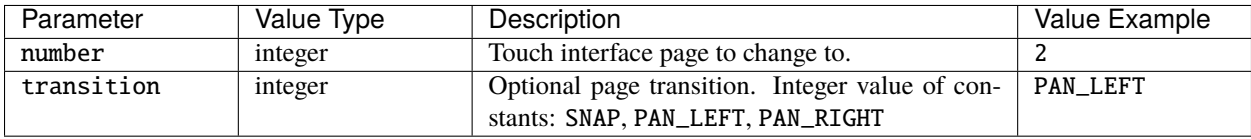

**Note:** Must be executed on the MTPC that hosts the interface.

For example:

```
-- Change the touch screen interface to page 4 with a snap transition
set_interface_page(4, SNAP)
```
### **set\_interface\_enabled**

set\_interface\_enabled([enabled])

Enable/disable the touchscreen, according to the optional boolean parameter enabled (default: true).

**Note:** Must be executed on the MTPC that hosts the interface.

```
-- Disable the touchscreen
set_interface_enabled(false)
```
### **set\_interface\_locked**

set\_interface\_locked([lock])

Lock/unlock the touchscreen, according to the optional boolean parameter lock (default: true).

**Note:** Must be executed on the MTPC that hosts the interface.

For example:

```
-- Lock the touchscreen
set_interface_locked()
-- Unlock the touchscreen
set_interface_locked(false)
```
#### **push\_to\_web**

push\_to\_web(name, value)

Sends data as JSON to clients who are subscribed to the relevant websocket channel, e.g. custom web interfaces using *[subscribe\\_lua](#page-62-0)* in the query.js library. The parameters are as follows:

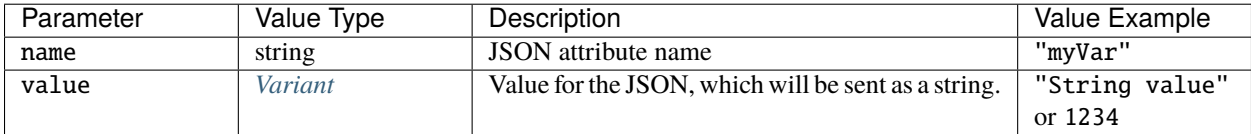

For example:

```
myData = 1234-- Will push JSON object {"my_data":"1234"}
push_to_web("my_data", myData)
```
### <span id="page-100-0"></span>**disable\_output**

disable\_output(protocol)

Disables the output of a single protocol from the controller, where protocol is the integer value of the constants:

- DMX
- PATHPORT
- ARTNET
- KINET
- SACN
- DVI
- RIO\_DMX

```
-- Disable the DMX output from the controller
disable_output(DMX)
```
# **enable\_output**

enable\_output(protocol)

Enables the output of a single protocol from the controller, where protocol is the integer value of the constants defined for *[disable\\_output](#page-100-0)*.

For example:

-- Enable the DMX output from the controller enable\_output(DMX)

# set timecode bus enabled

set\_timecode\_bus\_enabled(bus[, enable])

Enable or disable a timecode bus, where bus is the integer value of the constants TCODE\_1 . . . TCODE\_6 and enable is a boolean, determining whether the bus is enabled (default true) or not.